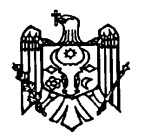

**НАЦИОНАЛЬНОЕ АГЕНТСТВО ПО РЕГУЛИРОВАНИЮ В ОБЛАСТИ ЭЛЕКТРОННЫХ КОММУНИКАЦИЙ И ИНФОРМАЦИОННЫХ ТЕХНОЛОГИЙ РЕСПУБЛИКИ МОЛДОВА**

## **CONSILIUL DE ADMINISTRAŢIE**

# **H O T Ă R Â R E**

**din** 2024 Nr.

## **pentru modificarea Condițiilor tehnice și comerciale pentru implementarea și realizarea portabilității numerelor în Republica Moldova aprobate prin Hotărârea Consiliului de Administraţie al Agenţiei Naţionale pentru Reglementare în Comunicaţii Electronice şi Tehnologia Informaţiei nr. 8/2013**

În temeiul art. 84 alin. (1) din [Legea comunicaţiilor electronice nr. 241/2007](lex:LPLP20071115241) (*republicată în Monitorul Oficial al Republicii Moldova, 2017, nr. 399-410, art. 679*), cu modificările ulterioare,

În conformitate cu prevederile Regulamentului privind portabilitatea numerelor aprobate prin Hotărârea Consiliului de Administrație al Agenției Naționale pentru Reglementare în Comunicații Electronice și Tehnologia Informației nr. 34/2011 cu modificările ulterioare,

În vederea asigurării portabilității numerelor scurte:

- din blocul de numere: 1300-1319, pentru servicii noncomunicații;

- de forma 14xxx, pentru servicii de interes general;

- din blocul de numere 1500-1559, pentru servicii cu tarif special (Premium rate), **Consiliul de Administraţie**

## **HOTĂRĂŞTE:**

1. Condițiile tehnice și comerciale pentru implementarea și realizarea portabilității numerelor în Republica Moldova, aprobate prin Hotărârea Consiliului de Administraţie al Agenţiei Naţionale pentru Reglementare în Comunicaţii Electronice şi Tehnologia Informatiei nr. 8/2013, se modifică după cum urmează:

**1)** pct. 1.1.1 se completează cu următorul termen și definiție:

"**Număr scurt** – număr care face parte din categoriile de numere din Planul Național de Numerotare specificate la pct. 5 sbp. 4) - 6) din Regulamentul privind portabilitatea numerelor, aprobat prin Hotărârea Consiliului de Administrație al ANRCETI nr. 34/2011";

**2)** pct. 1.1.2 se completează cu următoarele abrevieri:

**"HTTP** - HyperText Transfer Protocol – Protocol de transfer hipertext;

**SOAP** - Simple Object Access Protocol – Protocol simplu de acces la obiecte; **SSL** - Secure Sockets Layer – Strat de socluri securizate;

**WSDL** - Web Services Description Language – Limba descrierii serviciilor web; **XML** - eXtensible Markup Language – limbaj de marcare eXtensibil.";

**3**) la pct. 2.2, textul "(numerele fixe geografice, numerele independente de locație și numerele mobile)" se substituie cu textul "(numerele geografice, numerele independente de locație și numerele non – geografice)";

**4)** se completează cu:

a) *punctul 2.4.4<sup>1</sup>*"*Procesul de portare a numerelor scurte" și punctul 2.4.6<sup>1</sup> "Procesul de reversare a portării numelor scurte",* conform Anexei nr. 1 la prezenta hotărâre;

b) *punctul 10.3<sup>1</sup> ..Interfata SOAP pentru portarea numerelor scurte*", conform Anexei nr. 2 la prezenta hotărâre;

c) *punctul 10.4<sup>1</sup> "Interfața SFTP pentru portarea numerelor scurte",* conform Anexei nr. 3 la prezenta hotărâre.

2. Prezenta hotărâre intră în vigoare la data publicării pe pagina Web oficială a Agentiei Nationale pentru Reglementare în Comunicații Electronice și Tehnologia Informatiei.

**Președintele Consiliului Administraţie Sergiu GAIBU** 

**Membrii Consiliului Silvia BOJOGA de Administrație**

 **Marian POCAZNOI** 

Anexa nr.1 la Hotărârea Consiliului de Administratie al ANRCETI nr. din 2024 pentru modificarea Condițiilor tehnice și comerciale pentru implementarea și realizarea portabilității numerelor în Republica Moldova aprobate prin Hotărârea Consiliului de Administrație al ANRCETI nr. 8/2013

*Prevederile prezentei Anexe sunt parte componentă a Condițiilor tehnice și comerciale pentru implementarea și realizarea portabilității numerelor în Republica Moldova aprobate prin Hotărârea Consiliului de Administraţie al ANRCETI nr. 8/2013 și se aplică la solicitarea și realizarea procesului de portare a numerelor scurte:*

*- din blocul de numere: 1300-1319, pentru servicii noncomunicații;*

*- de forma 14xxx, pentru servicii de interes general;* 

*- din blocul de numere 1500-1559, pentru servicii cu tarif special (Premium rate).* 

## **2.4.4<sup>1</sup> . Procesul de portare a numerelor scurte**

*2.4.4<sup>1</sup>* Următoarele reguli speciale de validare, suplimentare la cele prevăzute la pct. 2.2 - 2.4.4, sunt aplicabile pentru înregistrarea mesajului de acceptare a portării numerelor scurte de către furnizorul Donor:

1) timpul de portare trebuie să fie valid (în intervalul de timp permis pentru portare);

2) diagrama procesului de portare a numerelor scurte este prezentat în figura  $2^1$ ;

3) procesul de portare se realizează în pașii după cum urmează:

**a) Pasul 1.** După înregistrarea cererii de portare a numărului scurt depusă de solicitant, prin completarea, în mod obligatoriu, a formularului – tip stabilit în Anexa A, care este parte integrantă a prezentelor Condiții tehnice și comerciale, furnizorul Acceptor va transmite (va înregistra) în NPCDB informațiile necesare realizării procesului de portare (mesaj NP Create), conform Tabelului 1 prevăzut la pct. 2.2. NPCDB primește cererea de portare a numărului scurt și verifică integritatea mesajului NP Create. Mesajul NP Create va include data și ora exactă a portării selectate de către solicitant. Data și oră portării selectate vor începe de la a 5-a zi lucrătoare, dar nu mai devreme de termenul T1 (timpul pentru răspunsul furnizorul Donor) și se va finaliza înainte de ultima valoare a timpului rezervat activării serviciului din partea furnizorului Acceptor T4 - T3.

#### **b) Pasul 2**

*Opțiunea 1. Cererea de portare nu este validată*. NPCDB trimite mesajul privind respingerea cererii (mesajul NP Reject) către furnizorul Acceptor, indicând, obligatoriu, în mesaj motivul respingerii. Procesul de portare este finalizat.

*Opțiunea 2. Cererea de portare este validată*. NPCDB notifică furnizorul Acceptor prin transmiterea mesajului de confirmare a validării cererii de portare (mesajul NPCDB Confirm). În același timp, cererea de portare este transmisă furnizorului Donor. După primirea mesajului de la NPCDB, furnizorul Acceptor are obligaţia de a informa solicitantul cu privire la validarea cererii de portare de către NPCDB sau, după caz, cu privire la respingerea cererii şi motivele respingerii, prin mijloacele stabilite la pct. 2.2.

**c) Pasul 3 (opțional):** În cazul în care, solicitantul depune cererea de anulare a cererii de portare, înainte ca furnizorul Donator să notifice furnizorul Acceptor privind validarea cererii, furnizorul Acceptor are obligația să înregistreze cererea de anulare în NPCDB imediat după depunerea cererii de către solicitant, prin transmiterea în format electronic către NPCDB a informațiilor necesare anulării procesului de portare (mesaj NP Cancel), care vor cuprinde numărul cererii de portare a cărei anulare se solicită. Pentru această situație sunt disponibile două opțiuni:

– Cererea de anulare a portării (NP Cancel) este validată și NPCDB trimite mesajul de confirmare a anulării (NP Cancel Confirmation) către furnizorul Acceptor și către furnizorului Donator. Procesul de portare este finalizat.

– Cererea de anulare a portării (NP Cancel) nu este validată, NPCDB trimite un mesaj de respingere (NP Reject) către furnizorul Acceptor indicând motivul respingerii cererii de anulare a portării. Procesul de portare continuă (furnizorul Acceptor poate, totuși, să trimită un nou mesaj repetat (NP Cancel), pentru anularea procesului de portare).

#### **d) Pasul 4**

*Opțiunea 1. Cererea de portare nu este validată de furnizorul Donor*. Furnizorul Donor respinge cererea de portare (NP Request) prin trimiterea unui mesaj de respingere a cererii de portare (NP Reject). Mesajul NP Reject trebuie trimis în termenul T1 și trebuie să conțină motivul respingerii. NPCDB transmite mesajul furnizorului Donor NP Reject a cererii de portare către furnizorul Acceptor. Procesul de portare este finalizat.

*Opțiunea 2. Cererea de portare este validată de furnizorul Donor.* Furnizorul Donor acceptă cererea de portare (NP Create) trimite un mesaj privind validarea cererii (NP Donor Accept) către NPCDB în termenul T1. NPCDB transmite mesajul NP Donor Accept către furnizorul Acceptor. Portarea se va realiza la data și ora stabilită. Furnizorul Acceptor poate informa suplimentar solicitantul data și ora exactă la care se va realiza portarea. Dacă termenul T1 expiră înainte ca furnizorul Donor să fi răspuns la cererea de portare NP Create, fluxul de mesaje continuă ca și cum furnizorul Donor ar fi acceptat cererea de portare NP Create. În toate cazurile, NPCDB ar trebui să trimită mesajul NP Donor Accept către furnizorul Acceptor cu indicarea datei și orei exacte pentru realizarea portării, care au fost stabilite de utilizator.

**e)** *Pasul 5 (opțional).* Furnizorul Acceptor poate solicita anularea unei portări în termenul T2 trimițând un mesaj NP Cancel. NPCDB validează mesajul NP Cancel. În situația dată sunt disponibile două opțiuni:

*Opțiunea 1.* NP Cancel este validată și NPCDB confirmă anularea prin trimiterea către furnizorul Acceptor a mesajului NP Exec Cancel Confirmation. NPCDB transmite mesajul NP Cancel către furnizorul Donor. Procesul de portare este finalizat.

*Opțiunea 2.* NP Cancel nu este validată și NPCDB trimite un mesaj NP CDB Reject către furnizorul Acceptor. Portarea se realizează în modul stabilit.

**f) Pasul 6.** Furnizorul Acceptor nu a anulat portarea, iar NPCDB confirmă că realizarea portării va avea loc. Mesajul NP Execution este trimis înainte de termenul T2 la data și ora la care a mai rămas 1 zi înainte de data și ora programată de solicitant și stabilită în mesajul NP Create. Mesajul NP Execution este trimis tuturor furnizorilor de servicii, astfel încât aceștia să își poată actualiza sistemele de rutare. Aceste numere de telefon vor fi, de asemenea, incluse în fișierul cu numere portate. Acesta este "punctul fără întoarcere" pentru scenariul cererii de portare. Un mesaj opțional de confirmare NP Confirmation poate fi trimis la toți furnizorii conectați care utilizează SOAP. Mesajul de confirmare NP Confirmation trimis de furnizorul Donor informează despre completitudinea lucrărilor sale. Dacă acest mesaj este primit la 2 ore după NP Execution, NPCDB va înregistra acest fapt ca încălcare. În cazul în care mesajul NP Confirmation nu este trimis în termen de 2 ore, procesul continuă oricum, iar furnizorul Acceptor efectuează lucrări de conectare de partea sa. Ulterior, aceste informații vor fi disponibile pentru generarea rapoartelor lunare. După finalizarea lucrărilor de conectare din partea furnizorului Acceptor în termenul T3, mesajul NP Completion va fi trimis către NPCDB. NPCDB transmite mesajul de finalizare NP Completion furnizorului Donor și tuturor celorlalți furnizori.

**g) Etapele următoare.** Există mai multe posibilități pentru alți furnizori de a primi informațiile pentru începerea lucrărilor de configurare. Pentru furnizorii care utilizează SFTP, informațiile pentru timpul de portare sunt stocate în fișiere. Furnizorii care utilizează SOAP trebuie să utilizeze mesajul NP Completion. În cazul în care mesajul NP Completion nu este primit în termenul T3 după NP Execution, lucrările vor fi demarate imediat. În cadrul termenului T3, toți ceilalți furnizori sunt obligați să opereze modificările necesare în rețelele lor.

#### *2.4.4<sup>1</sup> .2 Valorile Temporizatorilor pentru procesul de portare a numerelor scurte sunt stabilite în tabelul 6.<sup>1</sup> de mai jos:*

**Tabelul 6.<sup>1</sup>**

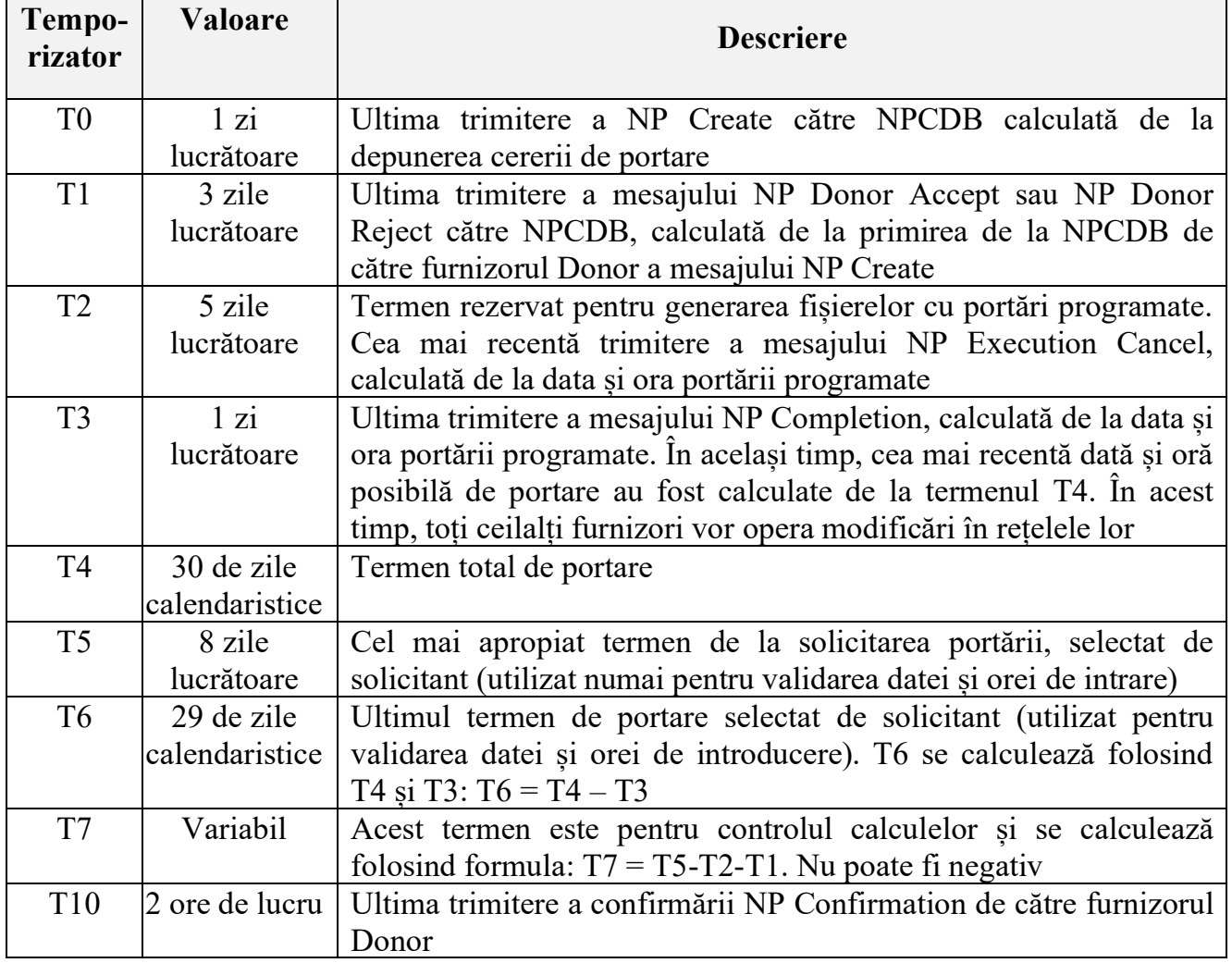

#### *2.4.4<sup>1</sup> .3 Următoarele reguli de validare sunt aplicate pentru înregistrarea mesajului NP Create:*

1) parametrii "Message code" și "Requiestor code", trebuie furnizați și sunt validați;

2) trebuie furnizat numărul;

3) numărul (numerele) nu poate (pot) fi portat(e) dacă există deja în alte procese active de portare;

4) numărul din cererea NP Create nu trebuie să corespundă cu numărul furnizorului Acceptor;

5) numărul există în Planul Național de Numerotare;

6) numărul din cererea NP Create trebuie să corespundă numerelor permise pentru portare;

7) termenul de portare trebuie să fie valid (în intervalul de timp permis pentru portare);

8) termenul de înregistrare trebuie să fie valid (în intervalul de timp permis pentru portare);

9) toți parametrii trebuie să aibă un format valabil și o valoare valabilă.

*2.4.4<sup>1</sup> .4 Următoarele reguli de validare sunt aplicate pentru înregistrarea mesajelor NP Cancel, NP Exec Cancel, NP Donor Reject, NP Donor Accept, NP Confirmation și NP Completion*:

1) parametrii "Message code" și "Requiestor code" trebuie furnizați;

2) NP ID trebuie furnizat pentru mesajul inițial NP Create;

3) termenul de înregistrare trebuie să fie valabil (în intervalul de timp permis pentru înregistrare);

4) mesajul se înregistrează în ordinea corectă în funcție de proces.

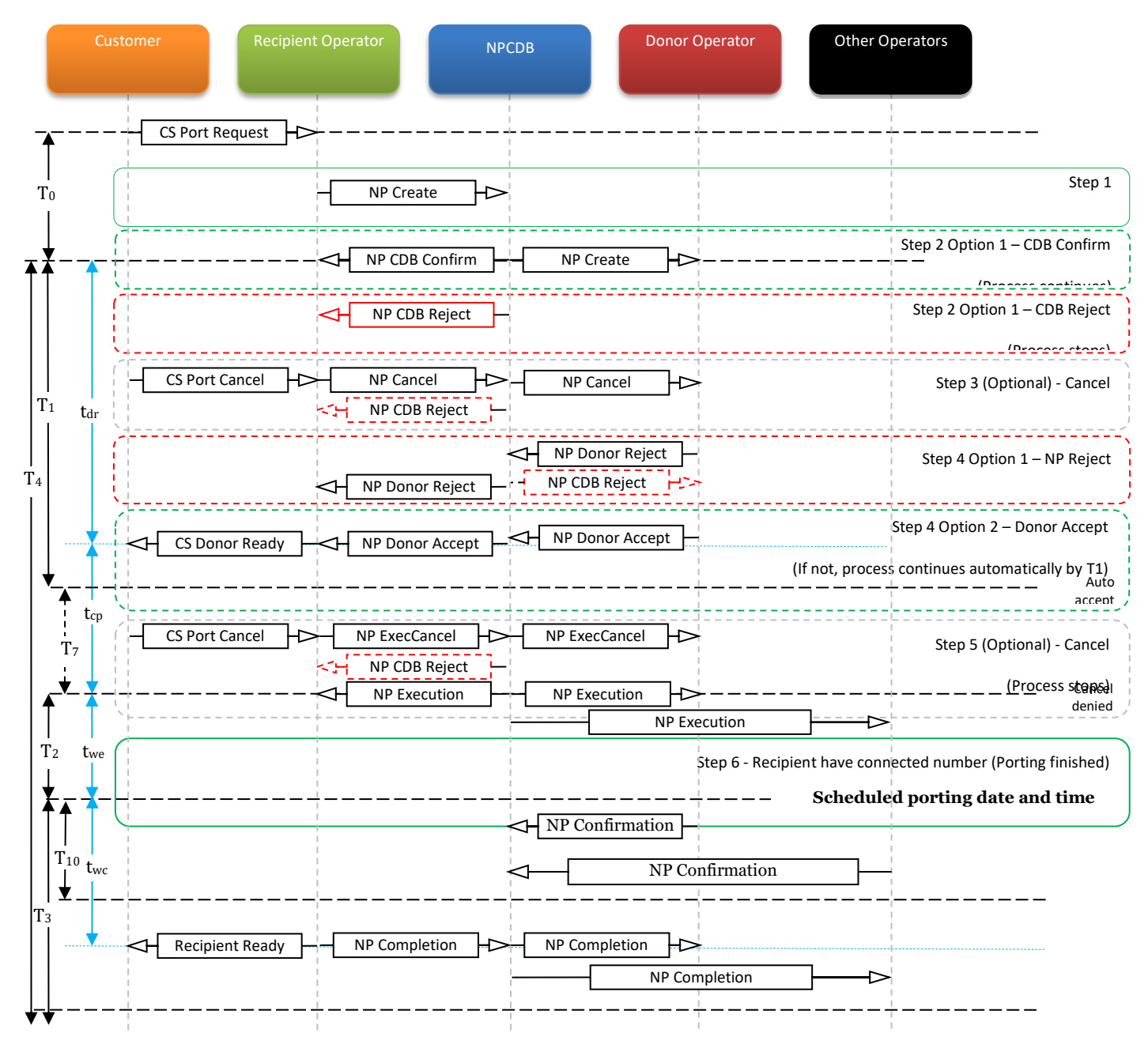

 *Desenul 2.<sup>1</sup> Diagrama procesului de portare a numerelor scurte* 

#### *2.4.4<sup>1</sup> .5* **Achitarea plății pentru utilizarea resursului de numerotare portat**

1) Pentru resursele de numerotare telefonică, prevăzute la pct. 5 sbp. 4) - 6) ale Regulamentului nr. 34/2011, furnizorul Acceptor este obligat să compenseze furnizorului Donor plata de utilizare a resurselor de numerotare stabilită de către ANRCETI, calculată

proportional perioadei de utilizare de către furnizorul Acceptor a numărului național scurt portat până la expirarea perioadei pentru care a fost achitată această plată de către furnizorul Donor.

2) Plata pentru numerele scurte se achită, până la încheierea procesului de portare, dar nu mai târziu de 30 zile din data facturării furnizorului Acceptor de către furnizorul Donor.

#### *2.4.6<sup>1</sup> . Procesul de reversare a portării numelor scurte*

*2.4.6<sup>1</sup>* Scopul procesului de reversare a portării numelor scurte este de a permite furnizorului Acceptor să returneze numărul portat, în cazul în care contractul cu utilizatorul acestui număr a fost reziliat din orice motiv. Furnizorul Acceptor depune la ANRCETI cererea de retragere a acestui număr. Procedura de retragere a licenței se efectuează în condițiile prevăzute de legislație.

*2.4.6<sup>1</sup>* Procesul de reversare a portării numelor scurte se realizează în pașii după cum urmează:

**1) Pasul 1.** Furnizorul Acceptor, după ce contractul cu utilizatorul numărului (numerelor) a fost reziliat, va trimite mesajul NP Return către NPCDB în termenul convenit de furnizori. Acest mesaj poate include NP ID al mesajului NP Create anterior sau o listă de numere care urmează a fi returnate.

**2) Pasul 2.** NPCDB primește mesajul NP Return și verifică integritatea acestuia. Toți parametrii obligatorii trebuie să fie incluși, într-un format valid și cu o valoare corectă.

**Opțiunea 1.** Validarea a fost realizată, NPCDB trimite un mesaj NP Return Exec tuturor furnizorilor. NPCDB va include, de asemenea, numerele returnate în fișierul serverului SFTP.

*Opțiunea 2.* Dacă validarea nu a fost realizată, NPCDB trimite furnizorului Acceptor mesajul NP CDB Reject.

*Diagrama procesului de reversare a portării numelor scurte este prezentat în desenul 4 1 de mai jos:* 

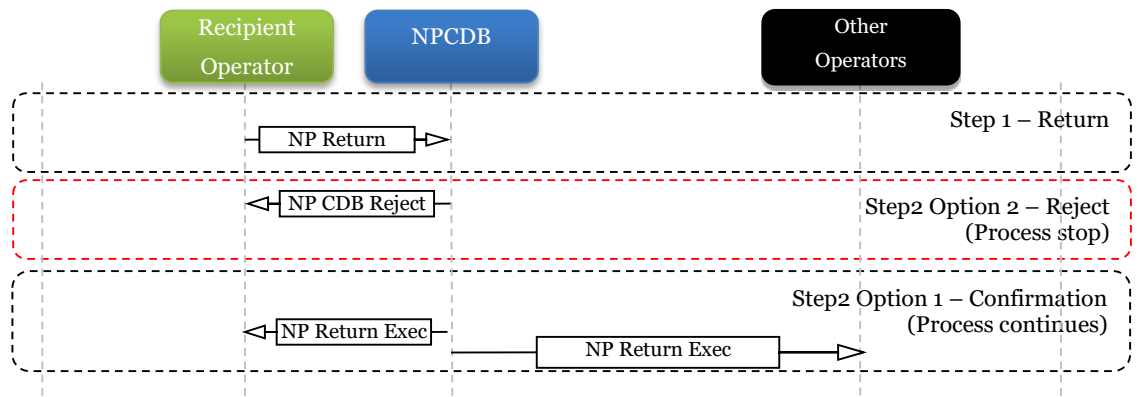

*Desenul 4<sup>1</sup> Diagrama procesului de reversare a portării numelor scurte*

*2.4.6<sup>1</sup>3.* Pentru înregistrarea mesajului NP Return se aplică următoarele reguli de validare:

1) parametrii "Message code" și "Requestor code" trebuie furnizați;

2) "Requestor code" va aparține furnizorului Acceptor care deține numărul (numerele) care este (sunt) returnate;

3) numărul sau blocul de numere trebuie furnizat;

4) NP ID este opțional (este utilizat pentru a include toate numerele de telefon care au fost incluse în mesajul NP Create original);

5) toți parametrii trebuie să aibă un format și o valoare validă.

#### Anexa nr.2

la Hotărârea Consiliului de Administratie al ANRCETI nr. <del>din</del> 2024 pentru modificarea Condițiilor tehnice și comerciale pentru implementarea și realizarea portabilității numerelor în Republica Moldova aprobate prin Hotărârea Consiliului de Administraţie al ANRCETI nr. 8/2013

## *PUNCTUL 10.3<sup>1</sup> . INTERFAȚA SOAP PENTRU PORTAREA NUMERELOR SCURTE*

#### **I. Informații generale privind Specificația Interfeței SOAP pentru portarea numerelor scurte (Versiunea 1.0)**

#### *Cuprins*

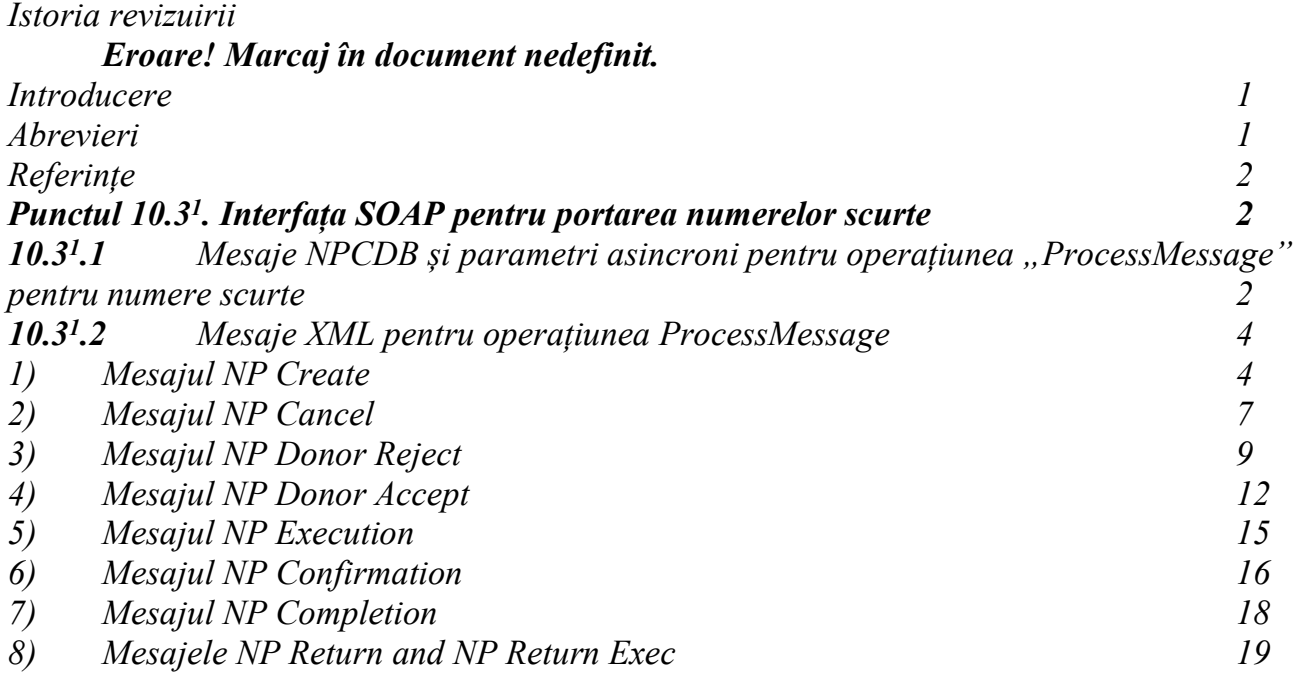

#### *Istoria revizuirii*

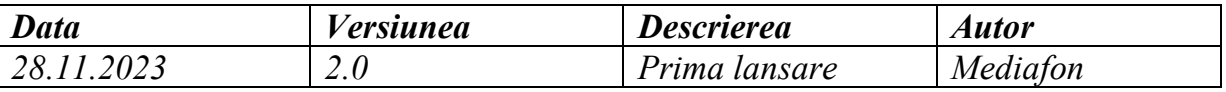

#### <span id="page-7-0"></span>*Introducere*

*Prevederile prezentei Anexe sunt parte componentă a Condițiilor tehnice și comerciale pentru implementarea și realizarea portabilității numerelor în Republica Moldova aprobate prin Hotărârea Consiliului de Administraţie al ANRCETI nr. 8/2013.*

*Aceste prevederi definesc toate aspectele tehnice pe care furnizorii trebuie să le cunoască înainte de a implementa interfața SOAP la NPCDB pentru procesele MNP Short-Number și Short-Return și se aplică la solicitarea și realizarea procesului de portare a numerelor scurte:* 

*- din blocul de numere: 1300-1319, pentru servicii noncomunicații;*

*- de forma 14xxx, pentru servicii de interes general;* 

*din blocul de numere 1500-1559, pentru servicii cu tarif special (Premium rate).* 

## *Abrevieri:*

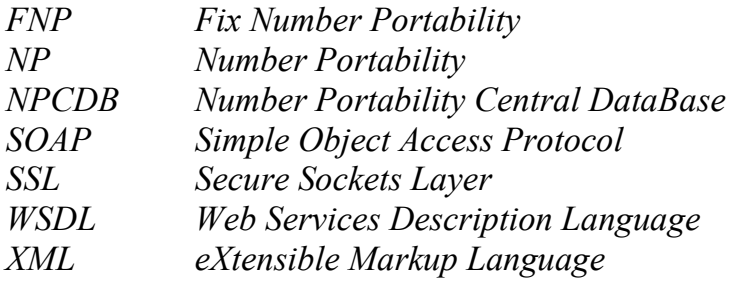

## *Referințe*

*[1] NP process for Short numbers specification (Version 1.2) [2] SOAP Interface specification (Version 2.4)* 

## **II. Punctul 10.3<sup>1</sup> . Interfața SOAP pentru portarea numerelor scurte**

#### **10.3<sup>1</sup> .1 Mesaje NPCDB și parametri asincroni pentru operațiunea "ProcessMessage" pentru numere scurte**

Acest compartiment definește mesajele XML, care vor fi trimise ca "ProcessMessage". Este o interacțiune în ambele sensuri și, prin urmare, "ProcessMessage" va fi trimis ca cerere "SOAP Request" către serviciul Web al NPCDB, precum și către serviciile Web implementate de furnizori. Cererea "SOAP Request" către serviciile Web va fi utilizată pentru a trimite ambele tipuri de acțiuni - răspuns și cerere. Toate procesele definite în [1] sunt implementate folosind răspunsuri asincrone.

Mesajele XML care pot fi solicitate de furnizori folosind o cerere SOAP către NPCDB sau furnizate ca răspunsuri NPCDB sunt furnizate în [2].

Parametrii sistemului care utilizează procesele Short-Number și Short-Return și care diferă de [2] sunt prezentați mai jos în tabelul 1.

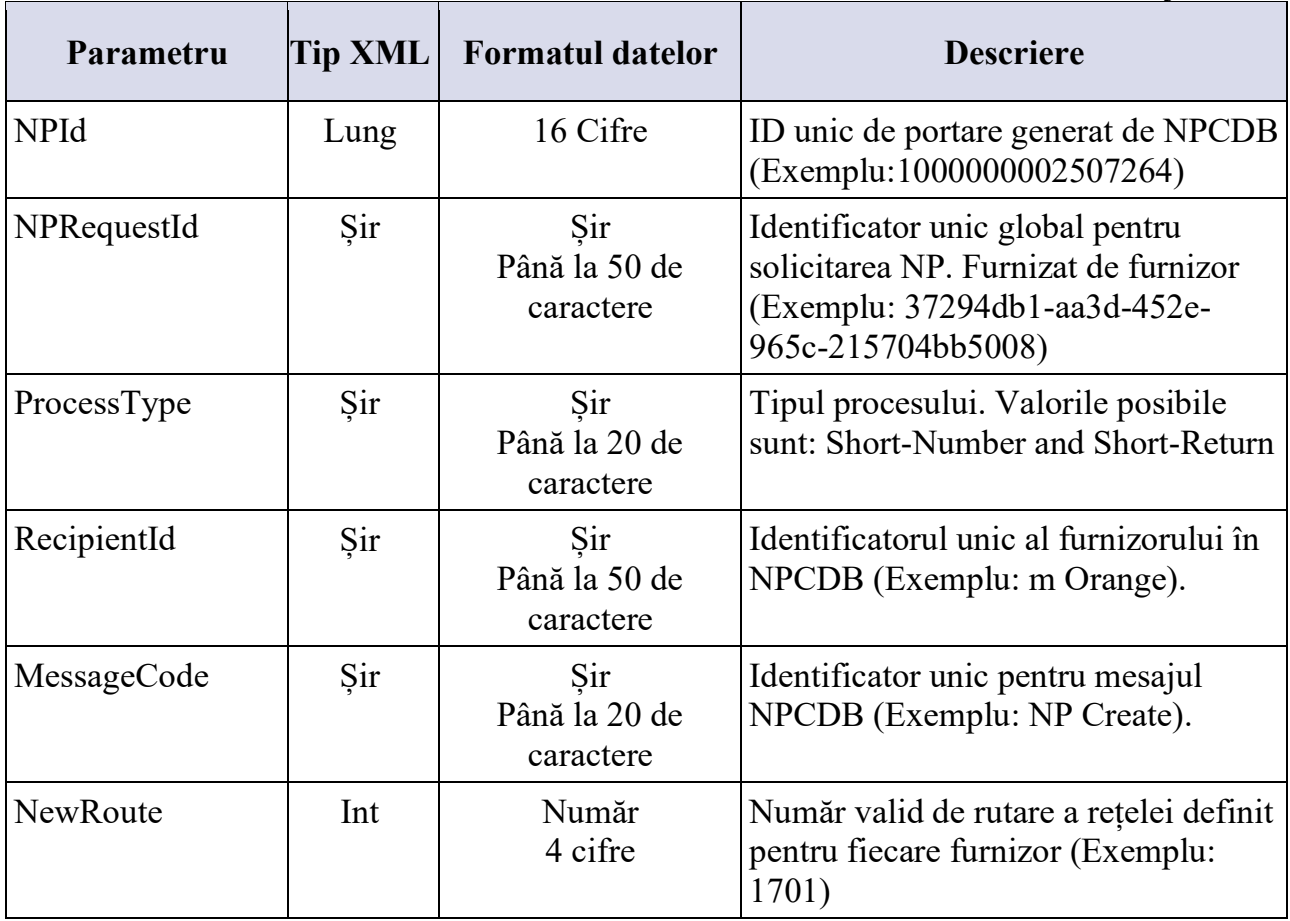

#### **Tabelul 1.** Parametrii de sistem din mesajul XML

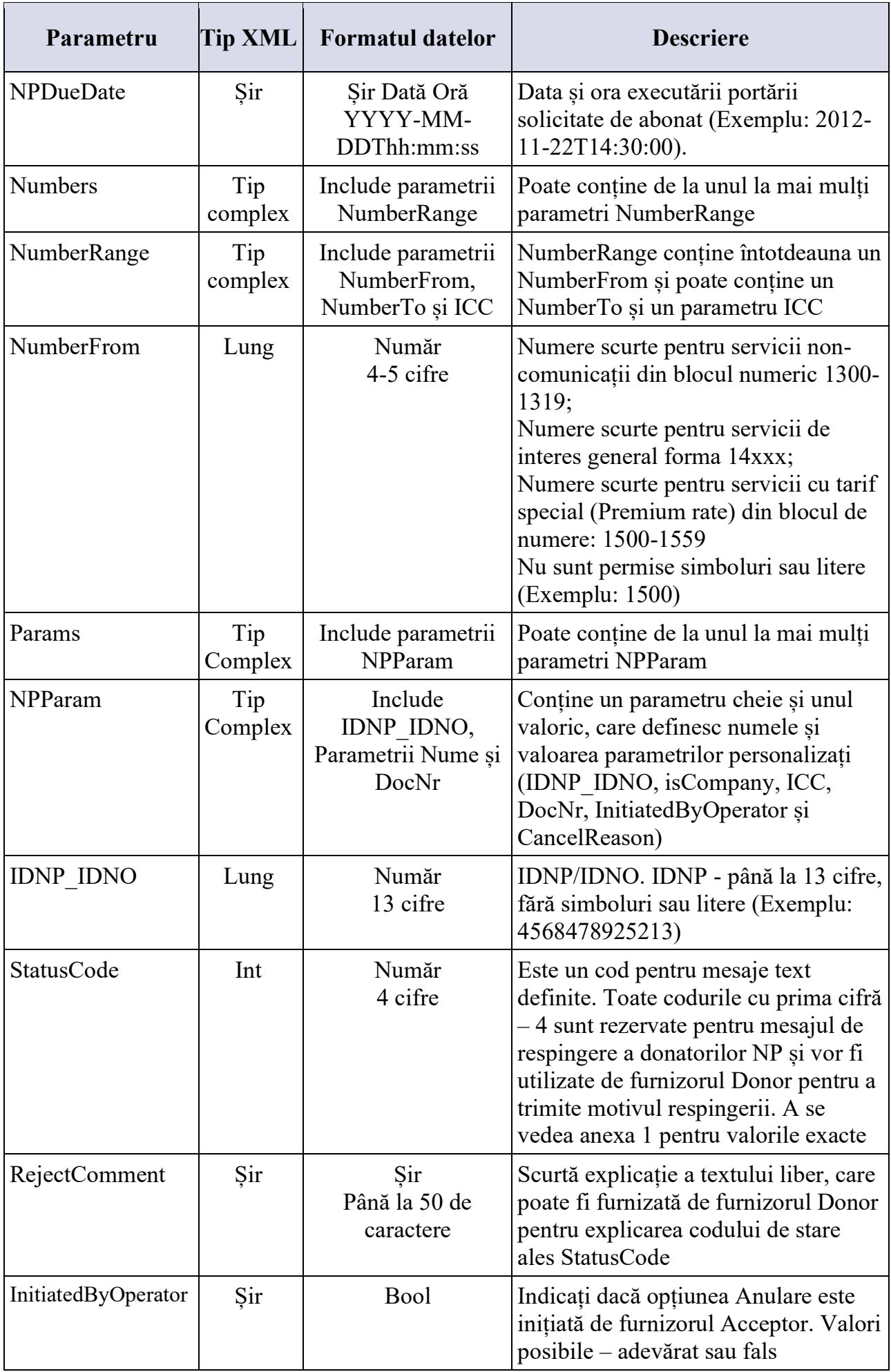

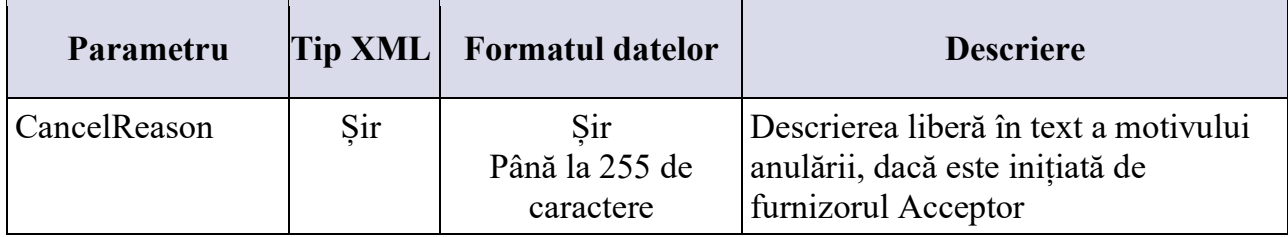

## *10.3<sup>1</sup> .2 Mesaje XML pentru operațiunea ProcessMessage 1) Mesajul NP Create*

 Acest compartiment definește metodele care trebuie utilizate de furnizori pentru a solicita realizarea portării de către NPCDB.

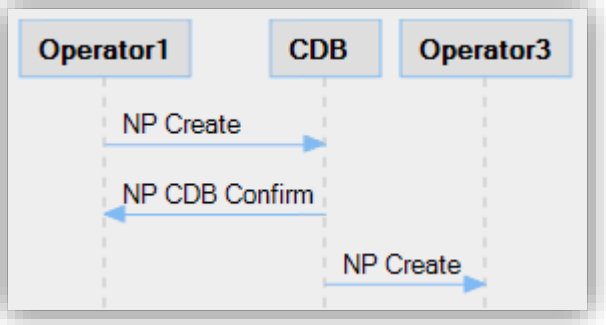

**Figura 1** Mesaj NP Create – cerere portare

În funcție de datele disponibile ale furnizorul Acceptor, următorii parametri vor fi trimiși în cadrul mesajului NP Create XML pentru procesul Short-Number:

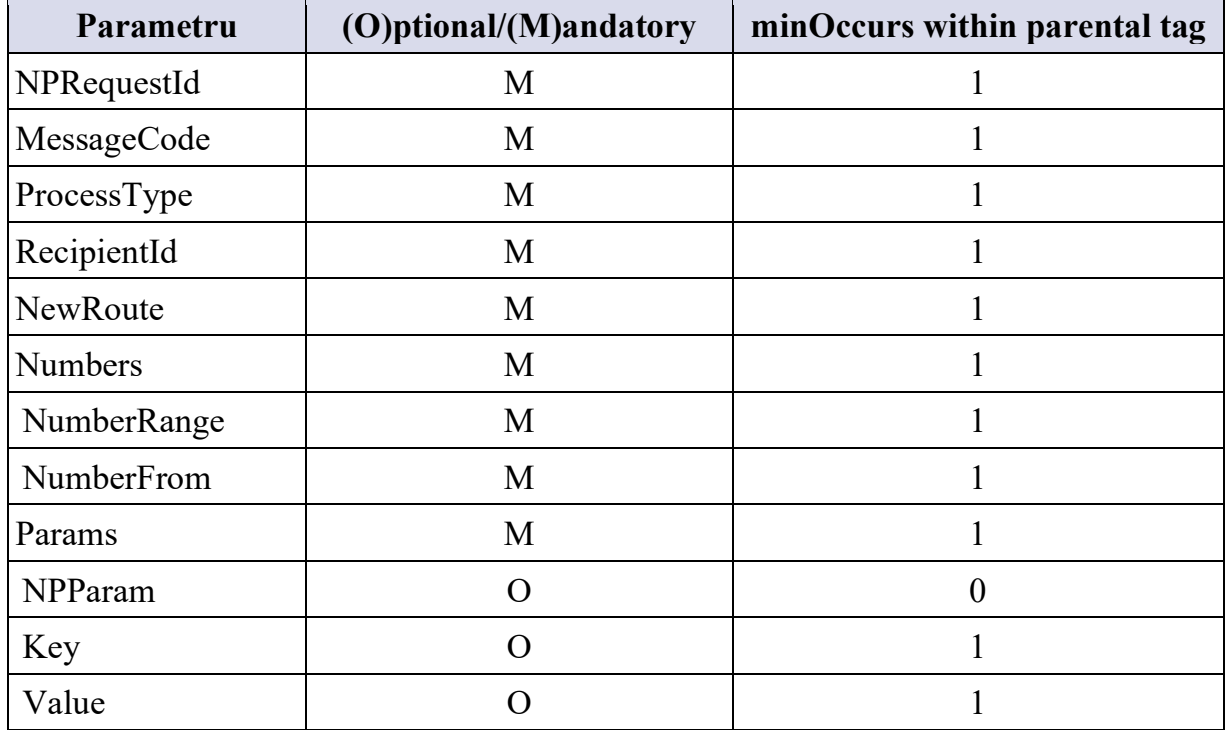

Valorile posibile pentru parametru <Key> sunt definite mai jos:

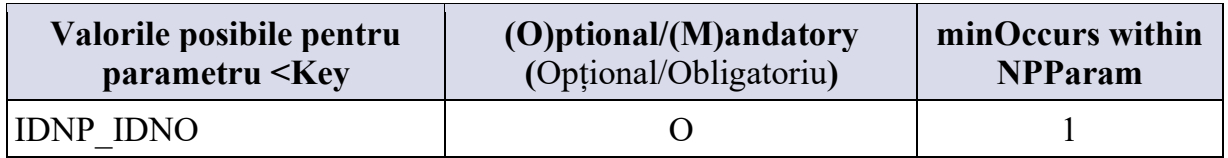

 Mesajul NP Create XML pentru procesul Short-Number trimis de furnizorul Acceptor către NPCDB cu date eșantion pentru număr scurt este prezentat mai jos:

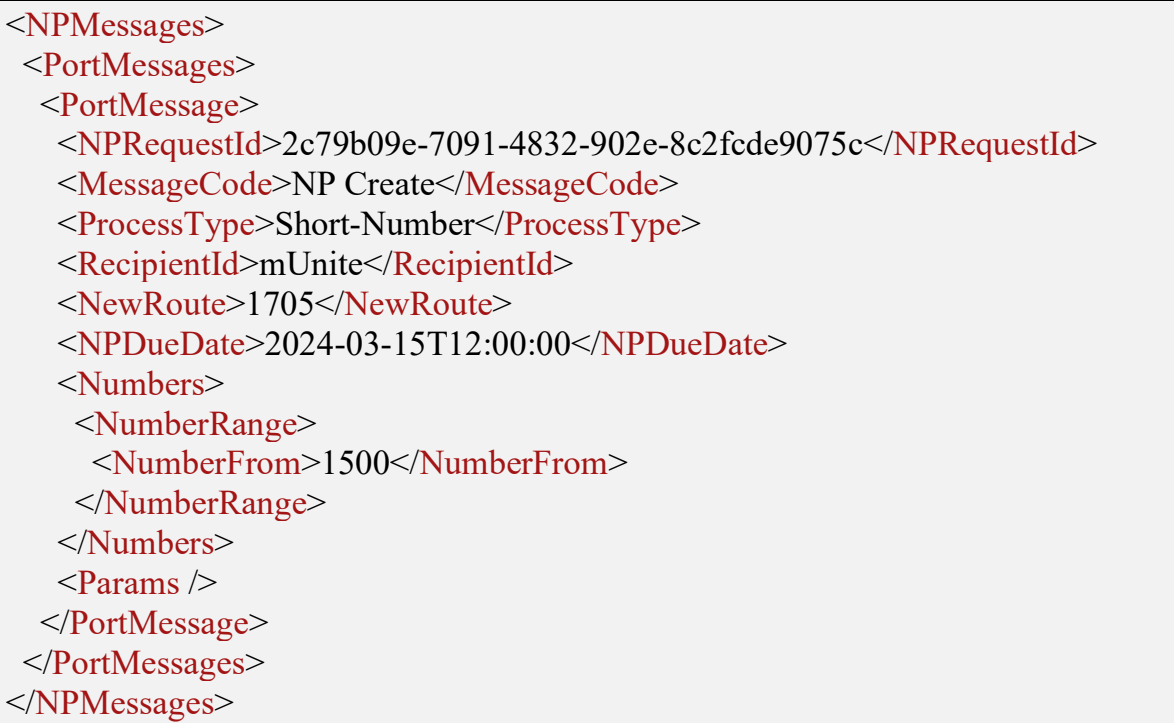

NPId nu este generat pentru inițierea mesajului. NPId este ID-ul unic, care va fi atribuit imediat după ce mesajul NP Create este validat și procesat.

Dacă informațiile furnizate sunt validate, NPCDB răspunde cu mesajul cu NP CDB Confirm asincron:

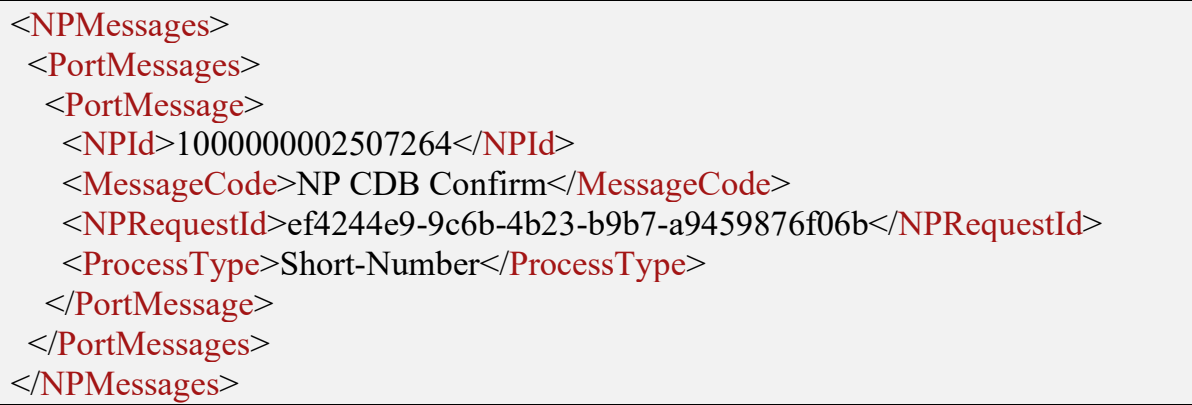

Următorii parametri vor fi trimiși în mesajul NP CDB Confirm XML:

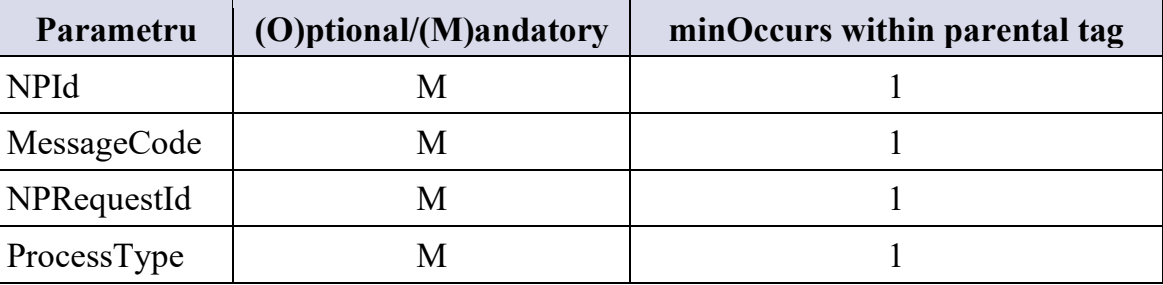

Mesajul NP CDB Confirm va fi returnat de NPCDB imediat după procesarea cu succes a mesajului din coadă. Mesajul NP CDB Confirm va fi returnat cu parametrul NPRequestId cu valoarea furnizată de furnizorul Acceptor în mesajul NP Create. Acest lucru va permite maparea mesajului NP CDB Confirm cu mesajul inițial NP Create fără NPId generat de NPCDB. Mesajul NP CDB Confirm va include, de asemenea, parametrul NPId, care ulterior poate fi utilizat de furnizorul Acceptor pentru a trimite mesajul NP Cancel pentru instanța de proces selectată.

În cazul unei înregistrări greșite, NPCDB va returna mesajul NP CDB Reject.

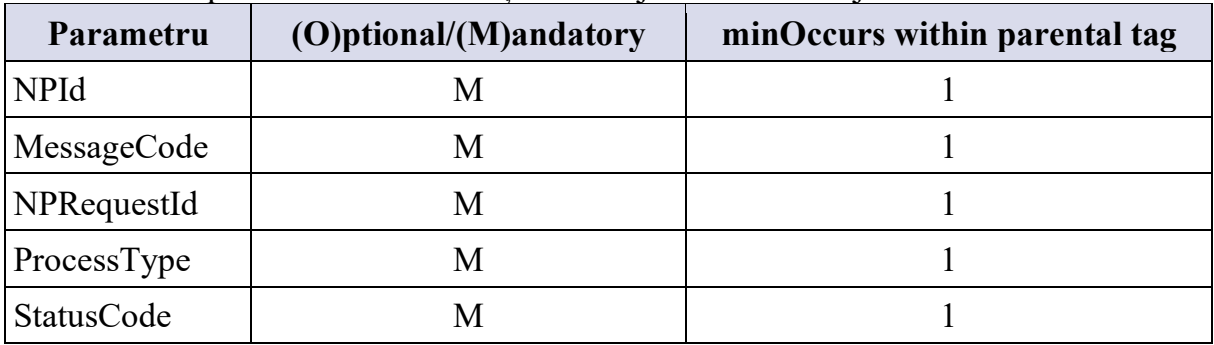

Următorii parametri vor fi trimiși în mesajul NP CDB Reject XML:

 StatusCode se utilizează pentru a identifica motivul respingerii de către NPCDB. Cea mai nouă listă de coduri cu explicații poate fi găsită în NPCDB folosind Web GUI. Exemplul mesajului NP CDB Reject este mai jos:

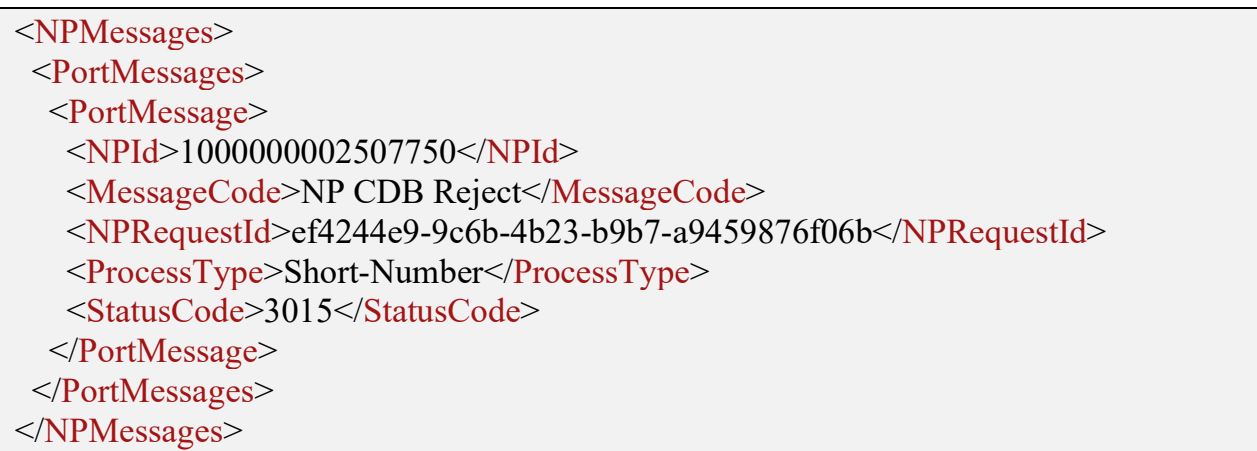

În cazul înregistrării cu succes, NPCDB transmite mesajul NP Create către furnizorul Donor. Mesajul NP Create redirecționat include informații furnizate de furnizorul Acceptor și de asemenea, include NPId generat.

Următorii parametri vor fi trimiși de NPCDB către furnizorul Donor în cadrul mesajului NP Create XML pentru procesul Fix-Short:

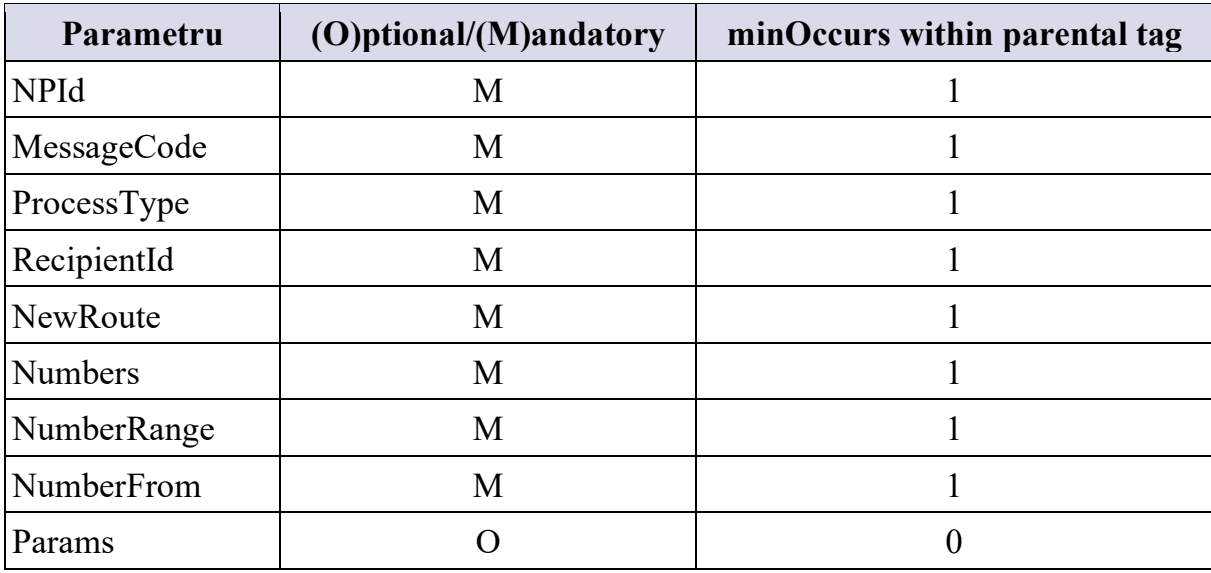

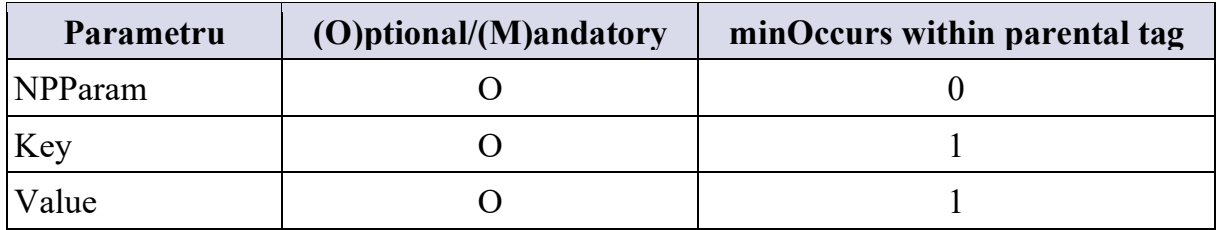

Următorii parametri vor fi trimiși de NPCDB furnizorului Donor în cadrul mesajului NP Create XML pentru procesul Short-Number:

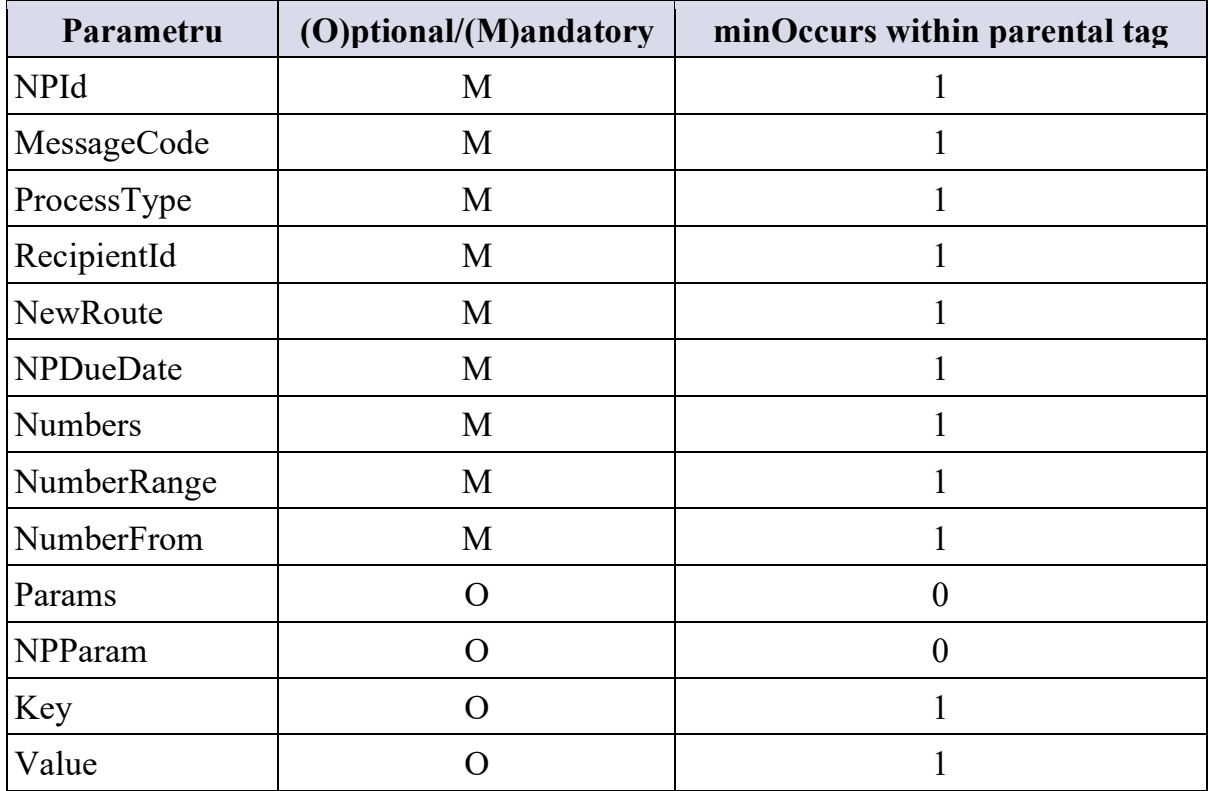

Mesajul NP Create trimis de NPCDB furnizorului Donor este prezentat mai jos:

```
<NPMessages> 
  <PortMessages> 
   <PortMessage> 
    <NPId>1000000002507269</NPId> 
    <MessageCode>NP Create</MessageCode> 
    <ProcessType>Short-Number</ProcessType> 
    <RecipientId>mUnite</RecipientId> 
    <NewRoute>1705</NewRoute> 
    <NPDueDate>2024-03-15T12:00:00</NPDueDate> 
    <Numbers> 
     <NumberRange> 
      <NumberFrom>1500</NumberFrom> 
     </NumberRange> 
    </Numbers> 
   </PortMessage> 
  </PortMessages> 
</NPMessages>
```
În cazul trimiterii informațiilor prin NPCDB, parametrul "Params" este opțional.

# *2)* **Mesajul NP Cancel**

Mesajul NP Cancel este un mesaj trimis de furnizorul Acceptor pentru a anula portarea pentru cererea cu NPId selectat generat anterior de mesajul NP Create. Mesajul NP Cancel poate fi trimis în cadrul procesului Short-Number și poate urma mesajele NP Create și NP Donor Reject.

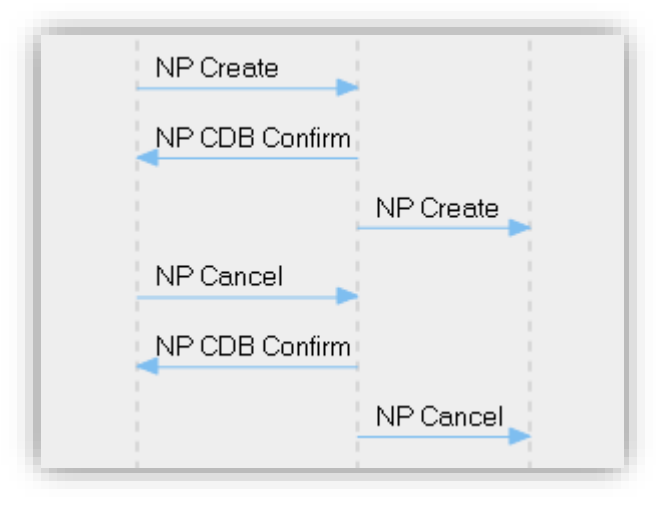

**Figura 2. NP Cancel** 

 Mesajul NP Cancel va fi trimis la NPCDB iar NPCDB va transmite acest mesaj furnizorului Donor, dacă este validat, iar mesajul NP CDB Confirm este returnat. Ambele mesaje sunt identice, cu excepția parametrului NPRequestId, care este necesar numai pentru mesajul trimis de la furnizorul Acceptor la NPCDB și nu va fi trimis de la NPCDB la furniozorul Donor.

Mesajul NP Cancel include un parametru personalizat obligatoriu <Key> InitiatedByOperator și un parametru personalizat opțional - CancelReason. Parametrul InitiatedByOperator va fi setat la True, iar CancelReason poate include un text explicativ numai în cazul în care NP este solicitat din inițiativa furnizorului Acceptor, adică fără solicitarea abonatului. În cazul în care acțiunea de anulare a fost solicitată de către utilizator, InițiatByOperator va fi setat la False și CancelReason nu va fi definit.

Următorii parametri vor fi trimiși către NPCDB în cadrul mesajului NP Cancel XML:

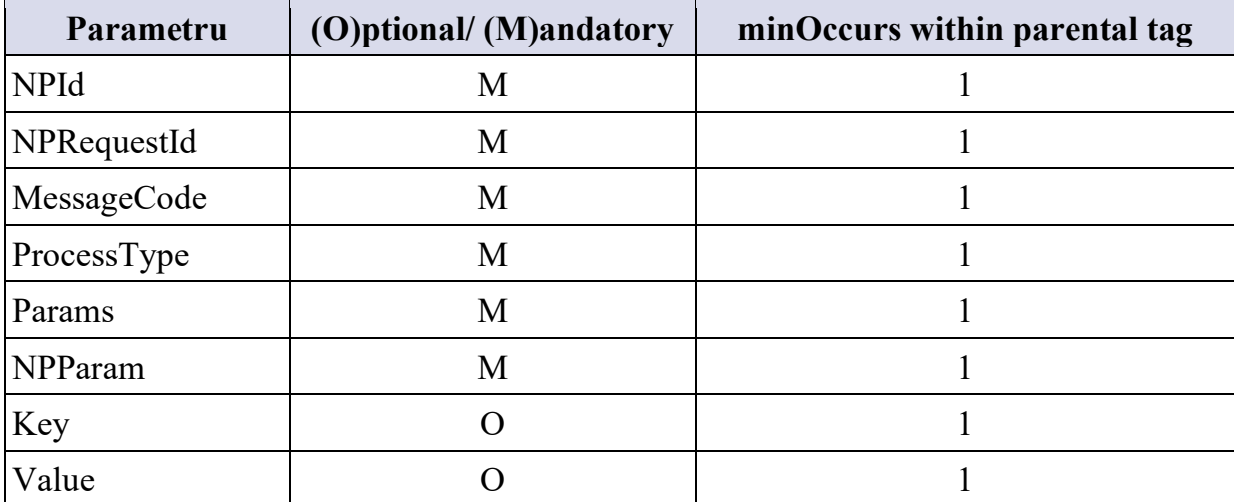

Valorile posibile pentru parametru <Key> sunt definite mai jos:

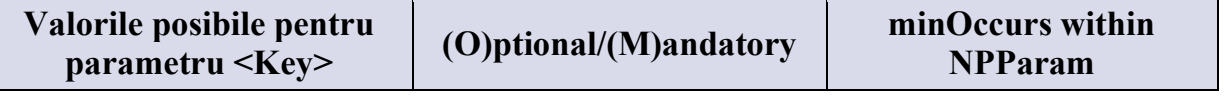

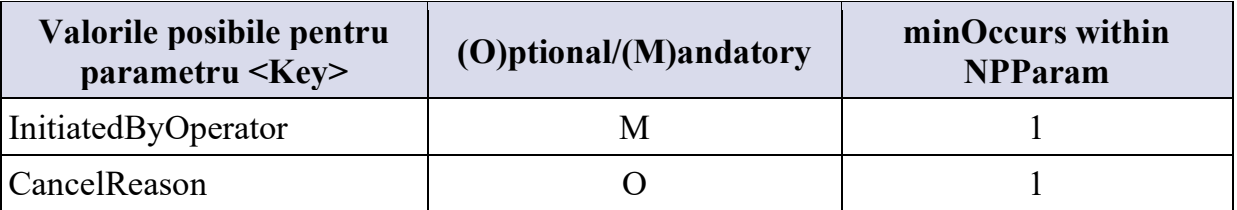

 Exemplu de mesaj NP Cancel trimis de la furnizorul Acceptor la NPCDB. Mesajul include CancelReason:

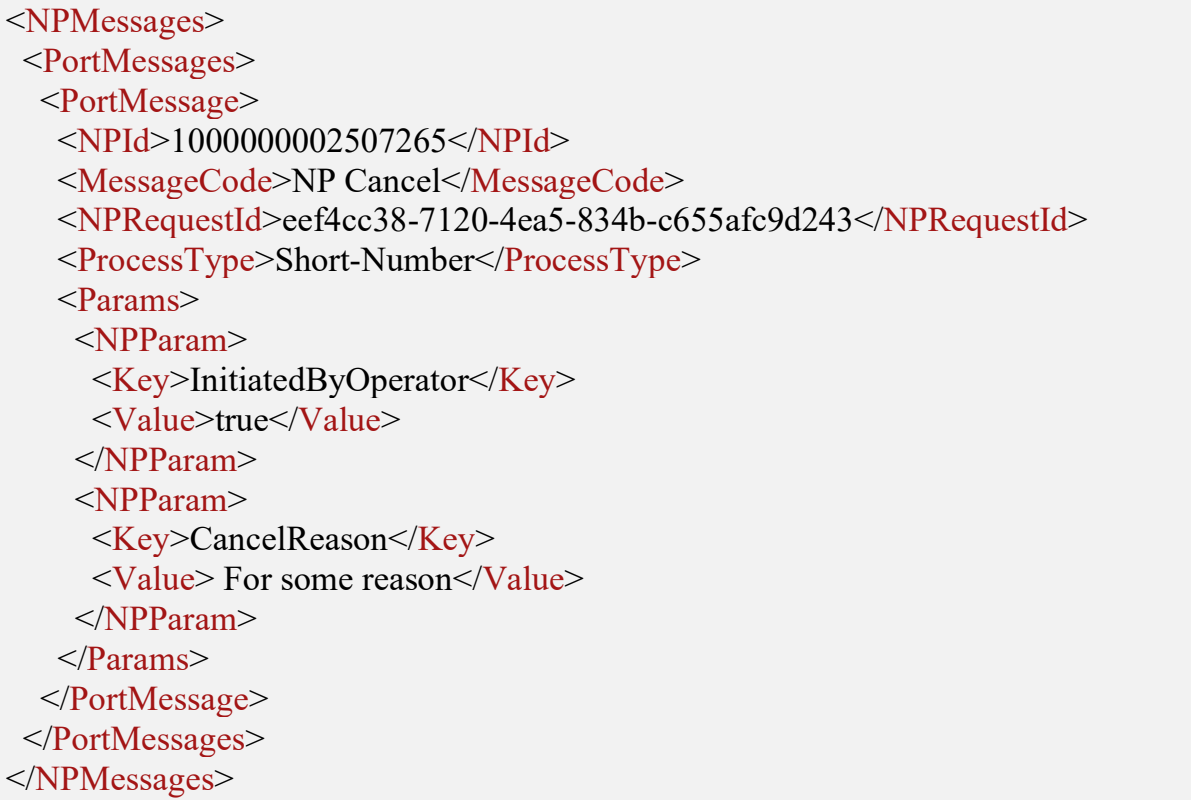

Exemplu de mesaj NP Cancel trimis de la NPCDB către furnizorul Donor:

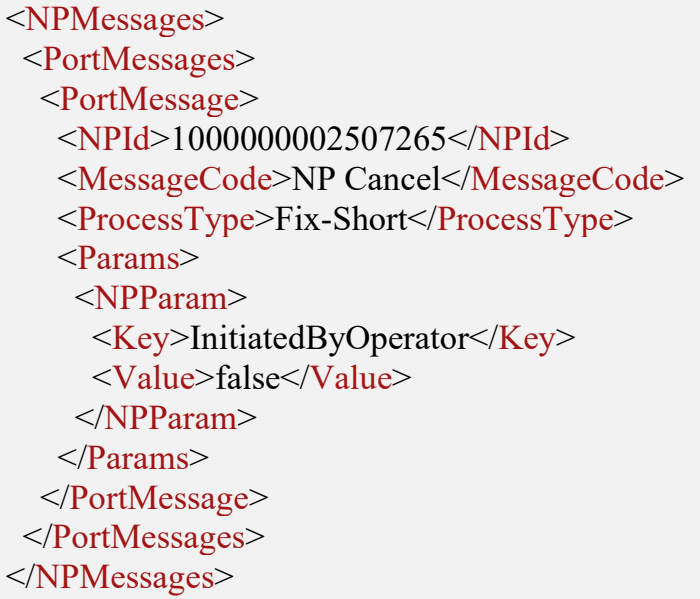

## *3)* **Mesajul NP Donor Reject**

<span id="page-15-0"></span>Mesajul NP Donor Reject este un răspuns negativ al furnizorului Donor la mesajul NP Create, care include doi parametri importanți – StatusCode și RejectReason. Parametrul RejectReason este definit ca parametru personalizat și, prin urmare, este trimis ca parte a

parametrului NPParam, cheia și valoarea parametrului RejectReason sunt descrise ca parametri XML separați. Mesajul NP Donor Reject va fi transmis către NPCDB, iar NPCDB va transmite acest mesaj furnizorului Donor (Figura 3).

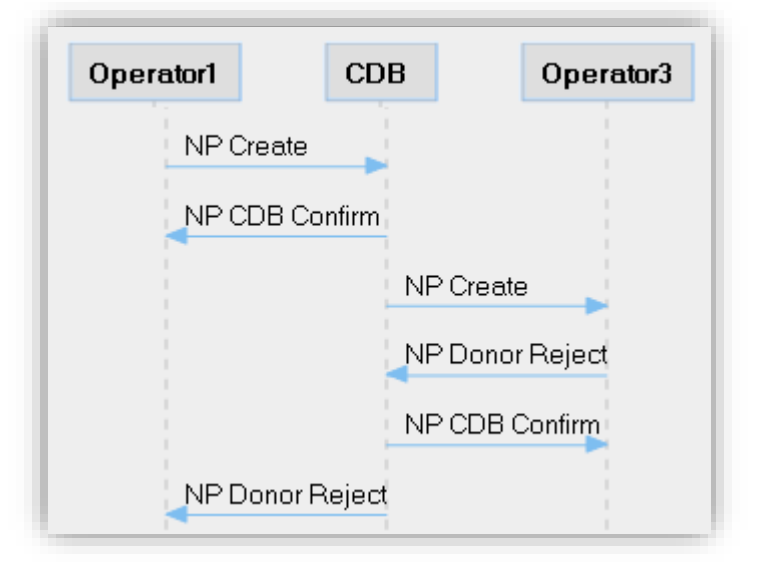

**Figura 2** NP Donor Reject

În toate cazurile, mesajul NP Donor Reject trebuie să includă parametrul NPId, care identifică instanța procesului și a fost generat de mesajele anterioare NP Create. Mesajul trimis de furnizorul Donor către NPCDB va include și NPRequestId, care este obligatoriu:

```
 <NPMessages> 
 <PortMessages> 
   <PortMessage> 
    <NPId>1000000002507803</NPId> 
    <MessageCode>NP Donor Reject</MessageCode> 
   \langle NPR equestId>e0838546-2941-43af-a50a-d0a8bd783013\langle NPR equestId> <ProcessType>Short-Number</ProcessType> 
    <StatusCode>4001</StatusCode> 
    <Params> 
     <NPParam> 
      <Key>RejectComment</Key> 
      <Value>test</Value> 
     </NPParam> 
    </Params> 
   </PortMessage> 
 </PortMessages> 
</NPMessages>
```
Următorii parametri se trimit de la furnizorul Donor către NPCDB în cadrul mesajului NP Donor Reject XML:

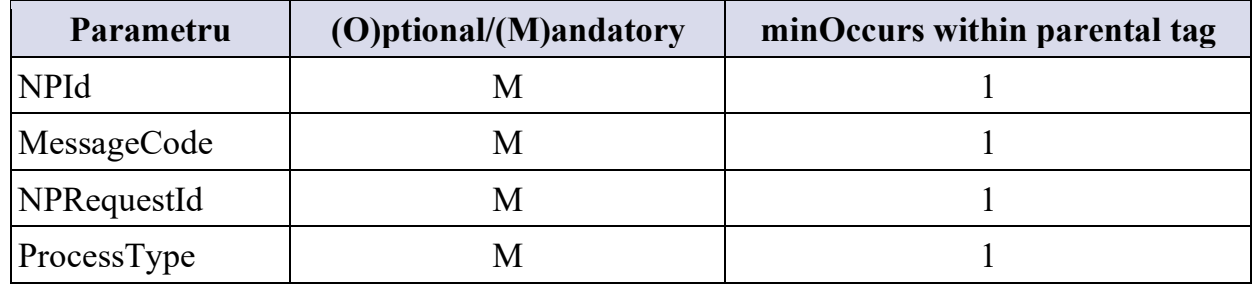

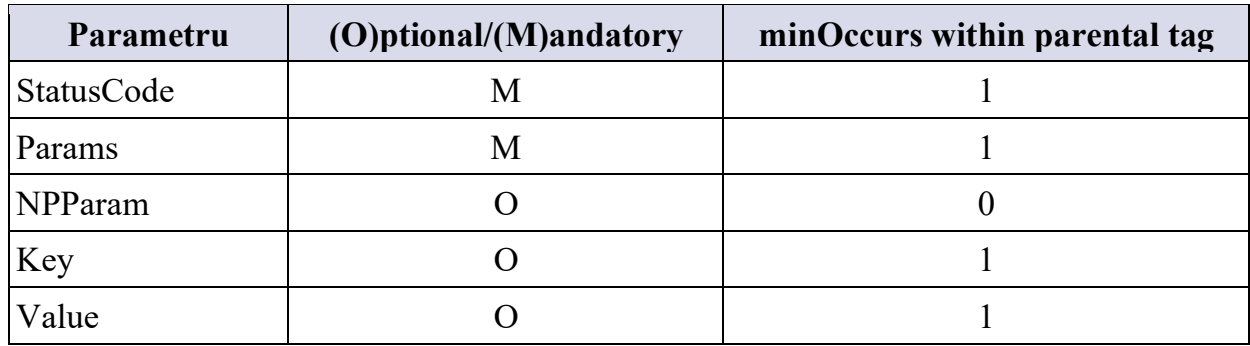

Următorii parametri vor fi trimiși de la NPCDB către furnizorul Acceptor în cadrul mesajului NP Donor Reject XML:

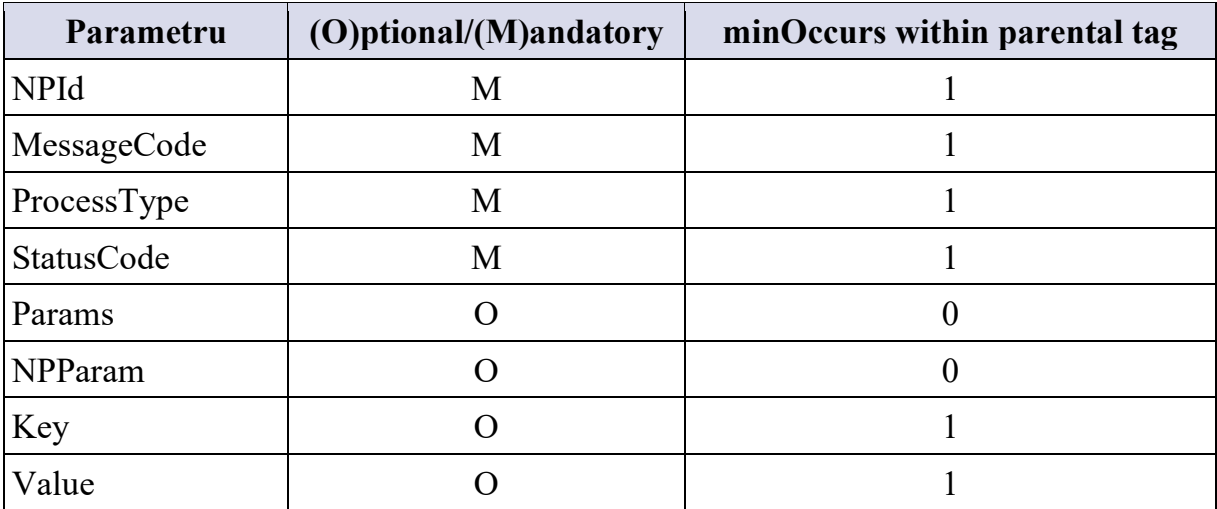

Valorile posibile pentru parametru <Key> sunt definite mai jos:

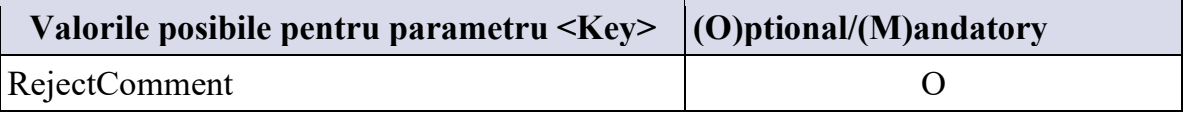

Valorile posibile pentru parametrul StatusCode sunt definite în anexa 1 la prezenta specificație.

Dacă informațiile furnizate în mesajul NP Donor Reject sunt valide, NPCDB va răspunde cu mesajul NP CDB Confirm asincron:

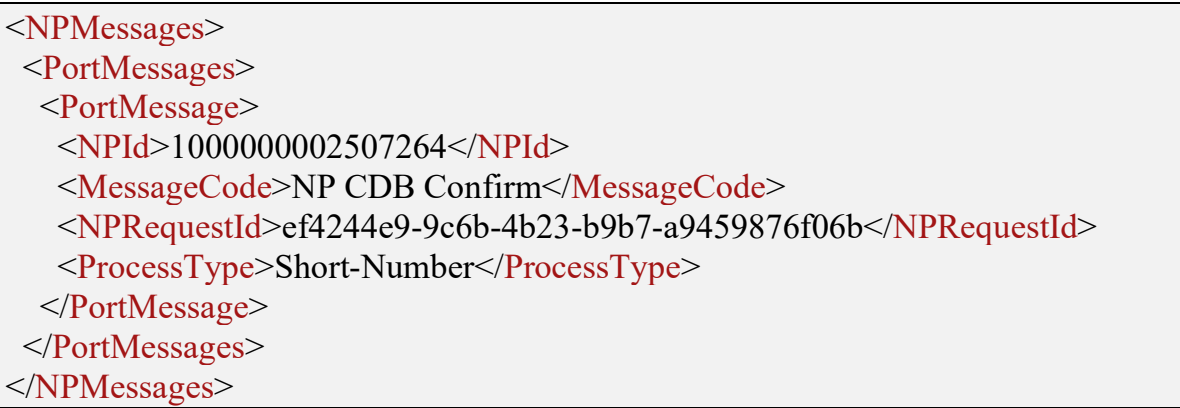

Următorii parametri vor fi trimiși în mesajul NP CDB Confirm XML:

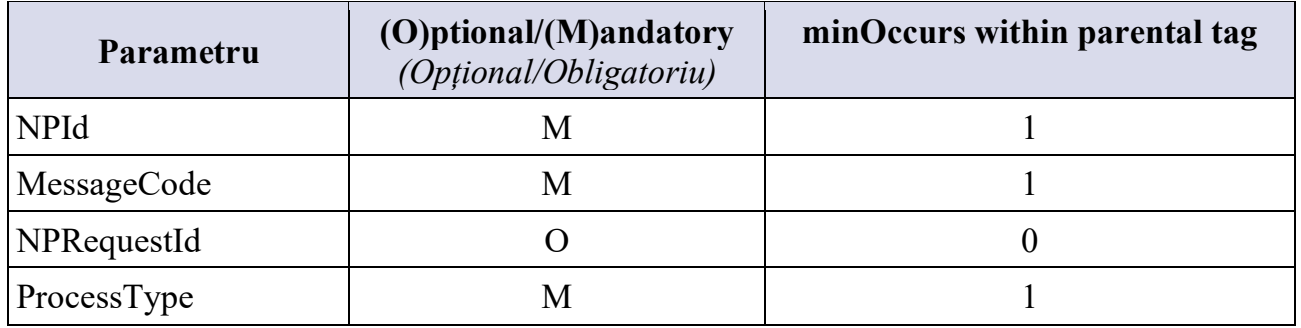

Mesajul NP CDB Confirm va fi returnat de NPCDB imediat după ce mesajul din coadă este procesat cu succes. În acest caz, mesajul NP CDB Confirm va fi returnat cu parametrul opțional NPRequestId, dacă această valoare a fost furnizată de furnizorul Donor în cadrul mesajului NP Donor Reject. Acest lucru va permite conectarea mesajului NP CDB Confirm cu mesajul inițial NP Donor Reject, în plus față de NPId generat de NPCDB.

În cazul unui format greșit al mesajului NP Donor Reject, NPCDB va returna mesajul NP CDB Reject.

Următorii parametri vor fi trimiși în mesajul NP CDB Reject XML:

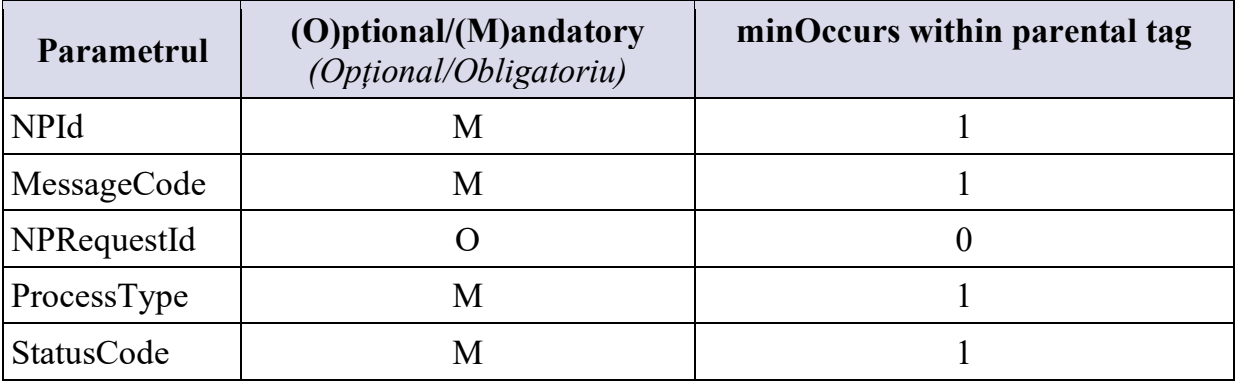

StatusCode va fi utilizat pentru a identifica motivul respingerii de către NPCDB. Cea mai nouă listă de coduri cu explicații poate fi găsită în NPCDB folosind GUI Web. Exemplul de mesaj NP CDB Reject este mai jos:

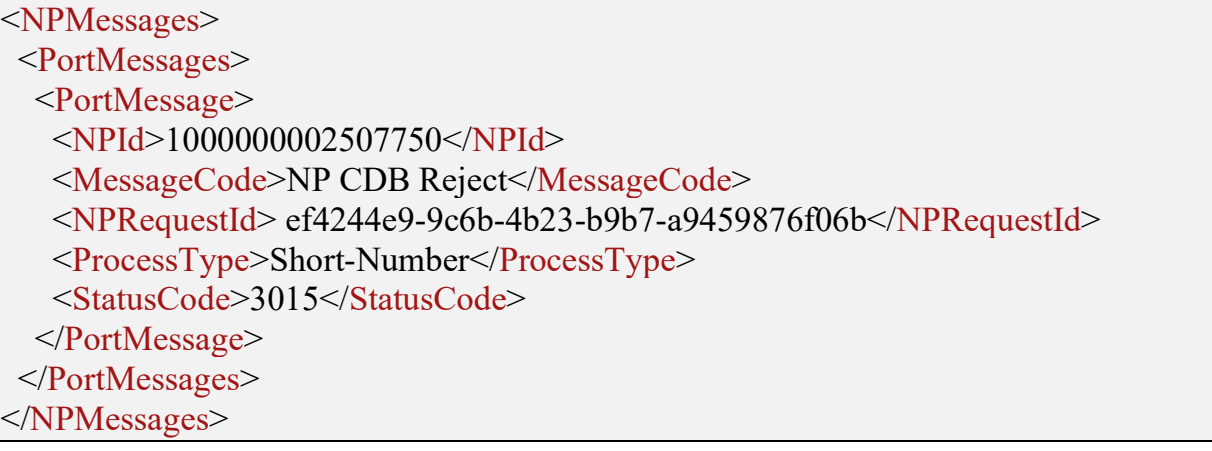

## *4)* **Mesajul NP Donor Accept**

<span id="page-18-0"></span>Mesajul NP Donor Accept este un răspuns pozitiv al furnizorului Donor la mesajul NP Create (Figura 4). NPCDB poate trimite mesajul NP CDB Reject, dacă formatul mesajului NP Donor Accept este greșit. În acest caz, mesajul NP Donor Accept cu format corectat poate fi repetat din nou (Figura 4).

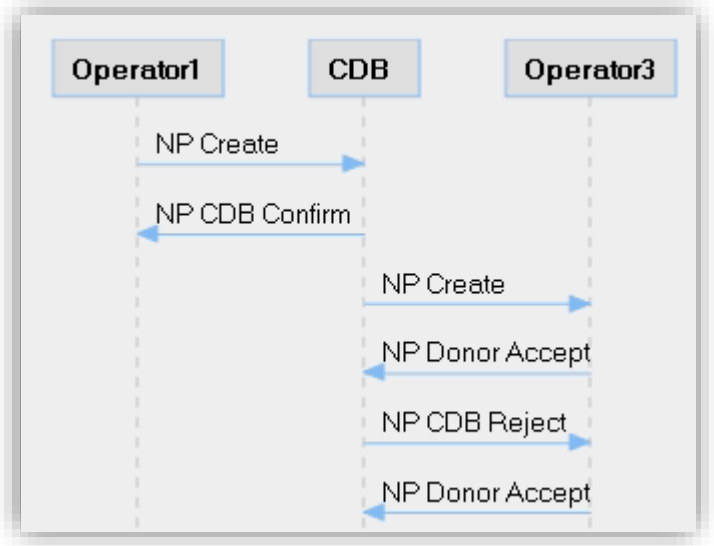

**Figura 3** NP Donor Accept

Următorii parametri vor fi trimiși către NPCDB în cadrul mesajului NP Donor Accept XML pentru procesul Fix-Short:

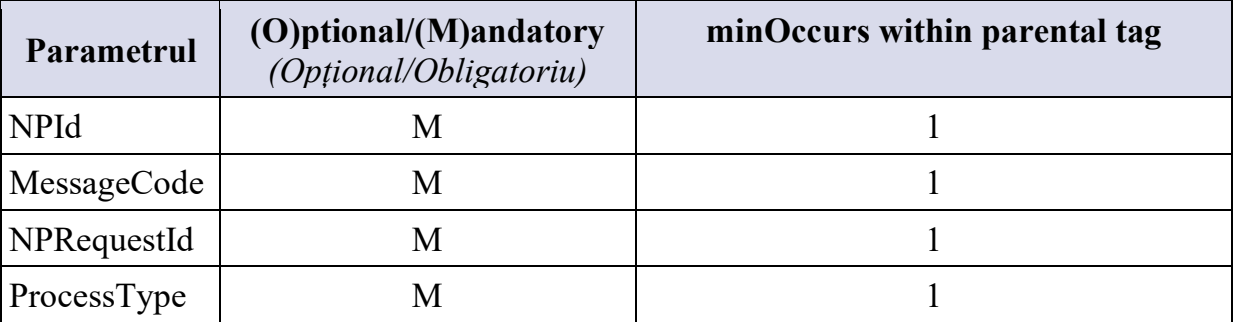

Următorii parametri vor fi trimiși către NPCDB în cadrul mesajului NP Donor Accept XML pentru procesul FixLong:

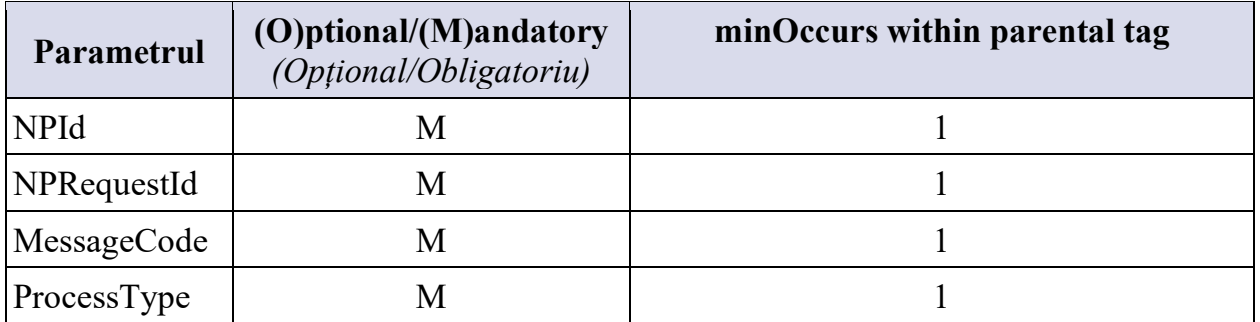

Mesajul NP Donor Accept trimis de la furnizorul Donor către NPCDB:

```
<NPMessages> 
 <PortMessages> 
  <PortMessage> 
    <NPId>1000000002507644</NPId> 
    <MessageCode>NP Donor Accept</MessageCode> 
    <NPRequestId>8139f6d8-dd17-4e5e-9194-b3caf7e41973</NPRequestId> 
    <ProcessType>Short-Number</ProcessType>
```
 </PortMessage> </PortMessages> </NPMessages>

Următorii parametri vor fi trimiși de la NPCDB către furnizorul Acceptor în cadrul mesajului NP Donor Accept XML:

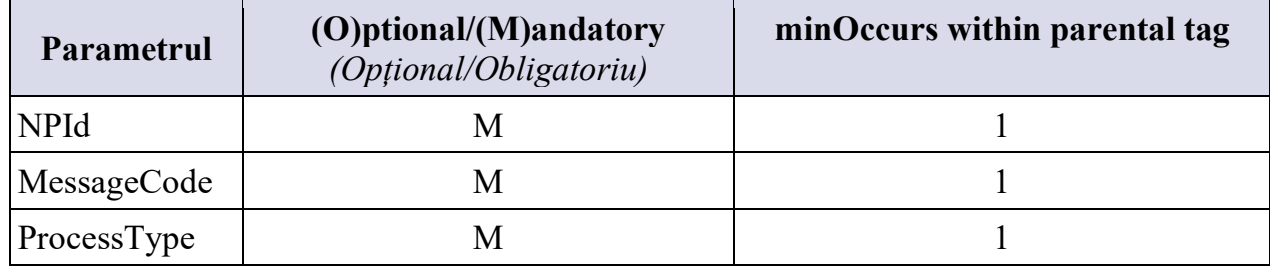

NPCDB va transmite mesajul NP Donor Accept fără NPRequestId:

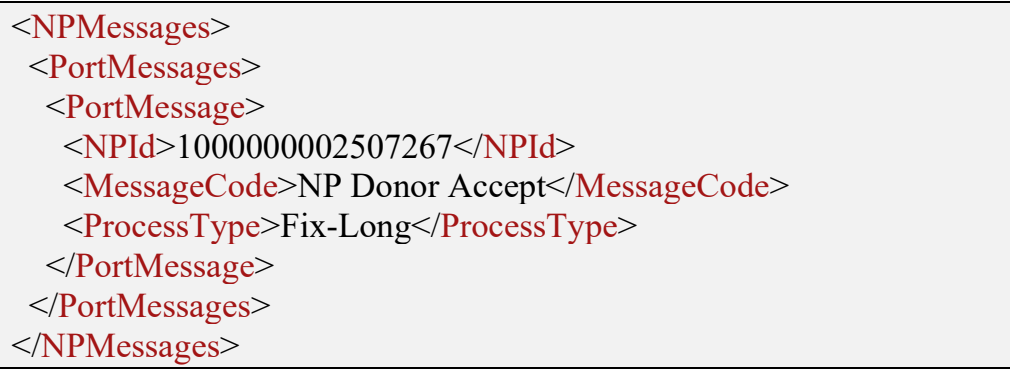

Dacă informațiile furnizate în mesajul NP Donor Accept sunt valide, NPCDB va răspunde cu un mesaj de confirmare NP CDB Confirm asincron:

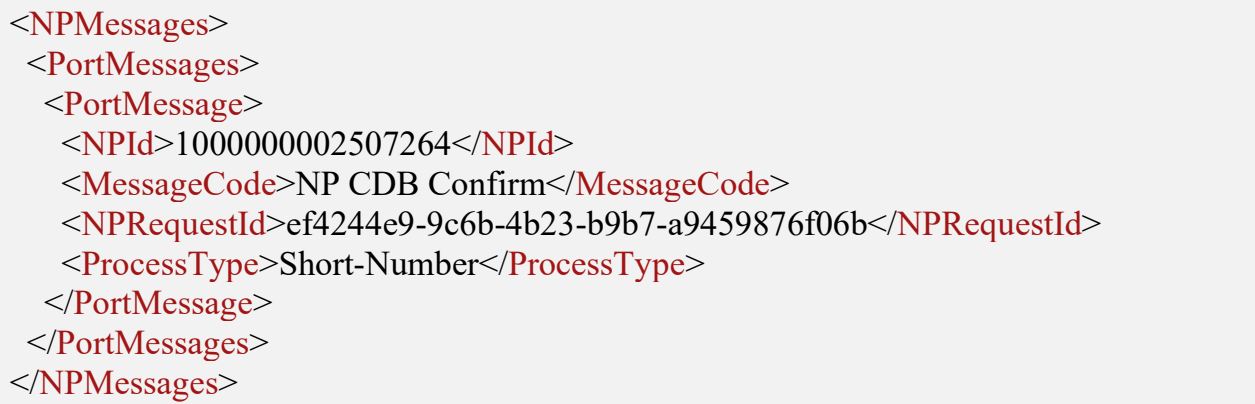

Următorii parametri vor fi trimiși în mesajul NP CDB Confirm XML:

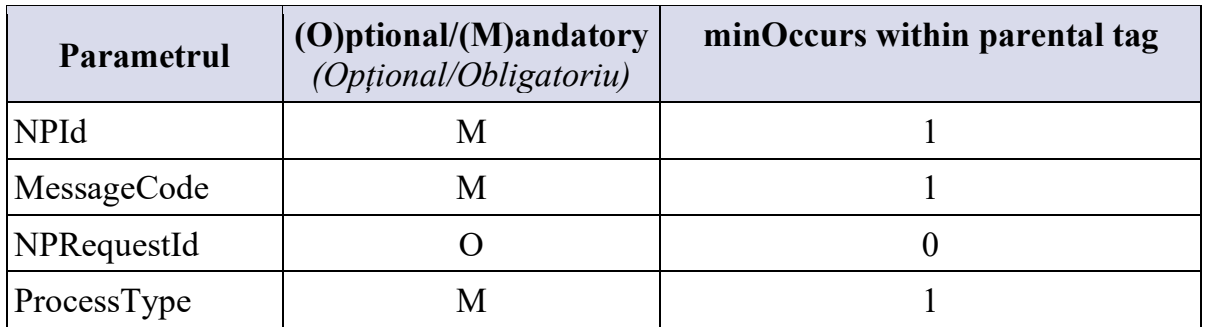

Mesajul de confirmare NP CDB Confirm va fi returnat de NPCDB imediat după ce mesajul din coadă este procesat cu succes. În acest caz, mesajul NP CDB Confirm va fi returnat cu parametrul opțional NPRequestId, dacă această valoare a fost furnizată de furnizorul Donor în mesajul NP Donor Reject. Acest lucru va permite maparea mesajului NP CDB Confirm cu mesajul inițial NP Donor Accept suplimentar la NPId generat de NPCDB.

În cazul unui format greșit al mesajului NP Donor Accept, NPCDB va returna mesajul NP CDB Reject.

Următorii parametri vor fi trimiși în mesajul NP CDB Reject XML:

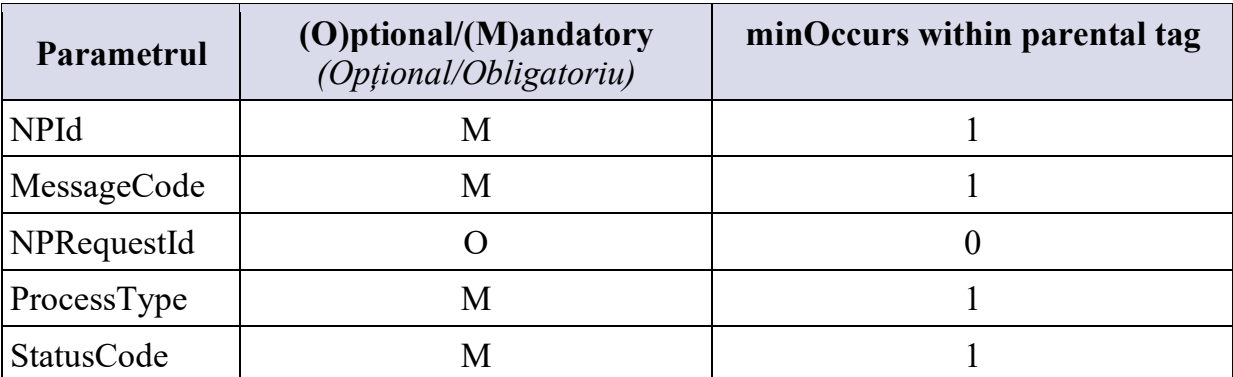

StatusCode va fi utilizat pentru a identifica motivul respingerii de către NPCDB. Cea mai nouă listă de coduri cu explicații poate fi găsită în NPCDB folosind GUI Web. Exemplul de mesaj NP CDB Reject este mai jos:

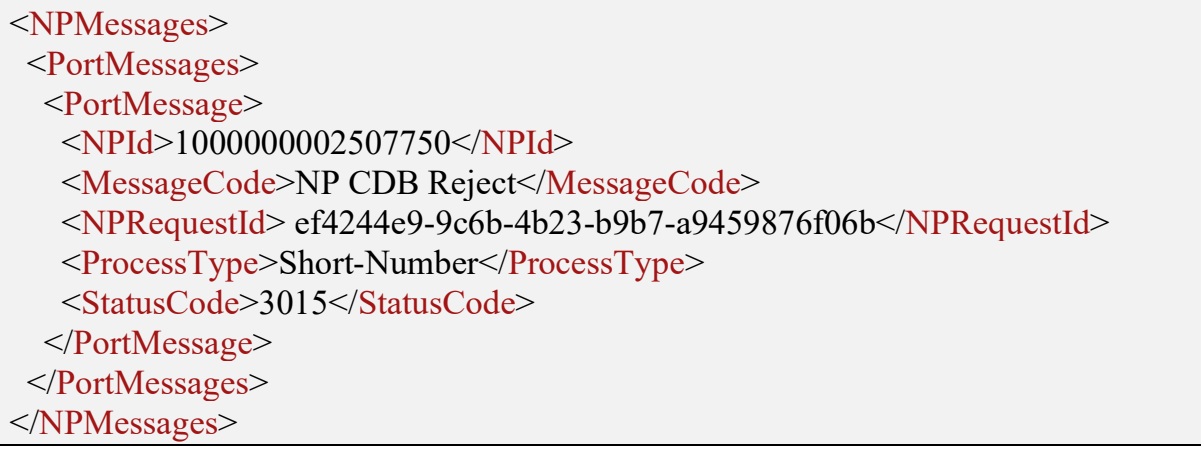

## *5)* **Mesajul NP Execution**

<span id="page-21-0"></span>Mesajul NP Execution este trimis tuturor furnizorilor de servicii, astfel încât aceștia să își poată actualiza sistemele de rutare. Mesajul NP Execution este același pentru furnizorul Acceptor și furnizorul Donor sau pentru toți ceilalți furnizori conectați la NPCDB folosind interfața SOAP.

Următorii parametri vor fi trimiși furnizorilor în cadrul mesajului XML NP Execution:

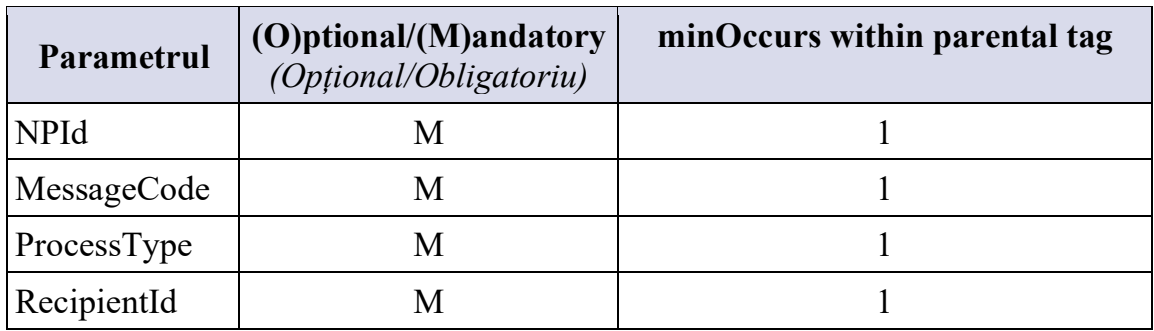

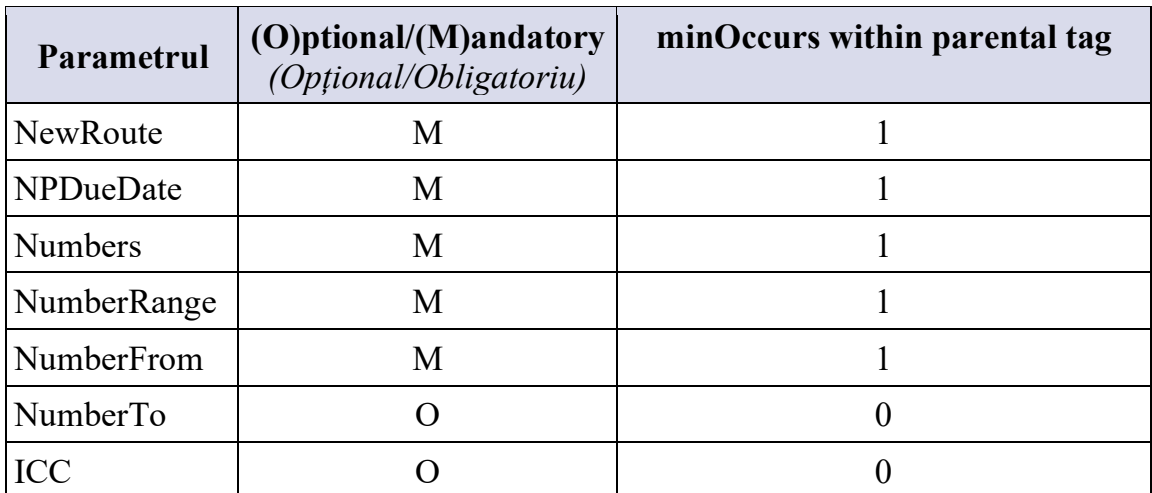

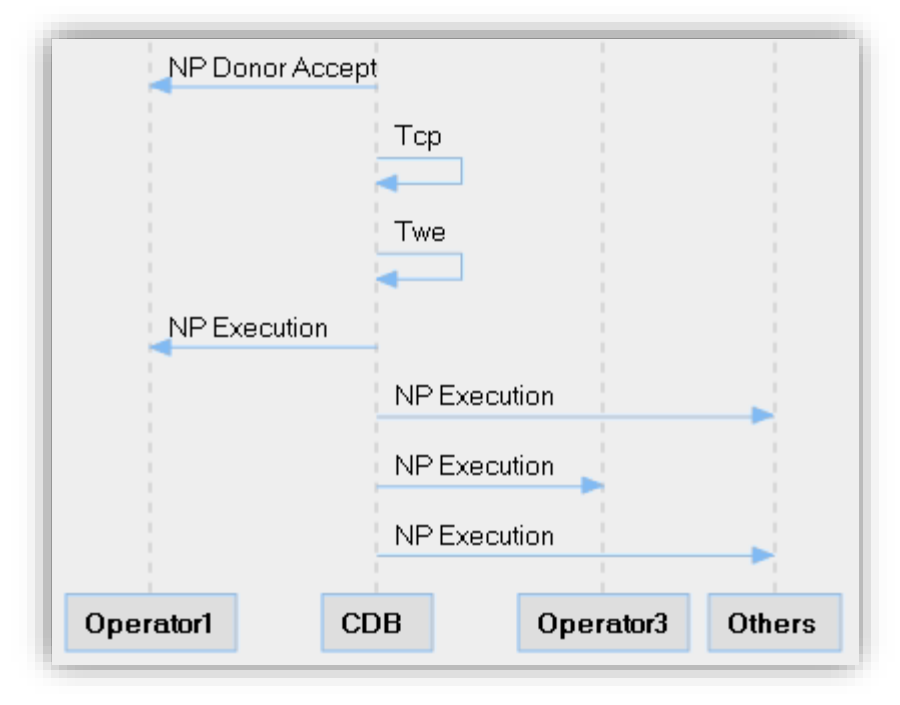

**Figura 4** Mesaj NP Execution difuzat de la NPCDB către toți furnizorii conectați la NPCDB folosind interfața SOAP

<span id="page-22-0"></span>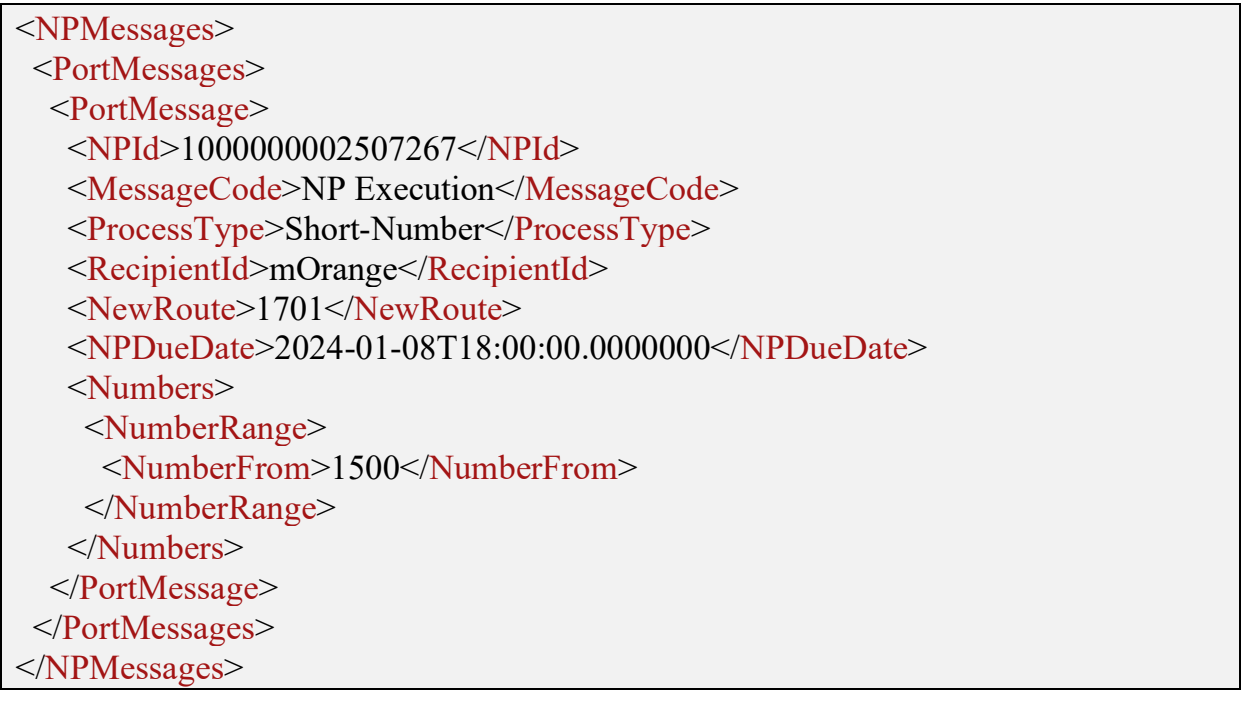

## *6)* **Mesajul NP Confirmation**

Un mesaj opțional de confirmare NP Confirmation poate fi trimis de către toți furnizorii conectați folosind SOAP. Mesajul de confirmare NP Confirmation trimis de furnizorul Donor informează despre caracterul complet al lucrărilor sale. Mesajul de confirmare NP Confirmation nu va fi retrimis de către NPCDB altor furnizori. Acest mesaj este folosit de NPCDB pentru a remedia faptul că lucrările sunt finalizate pe partea furnizorului:

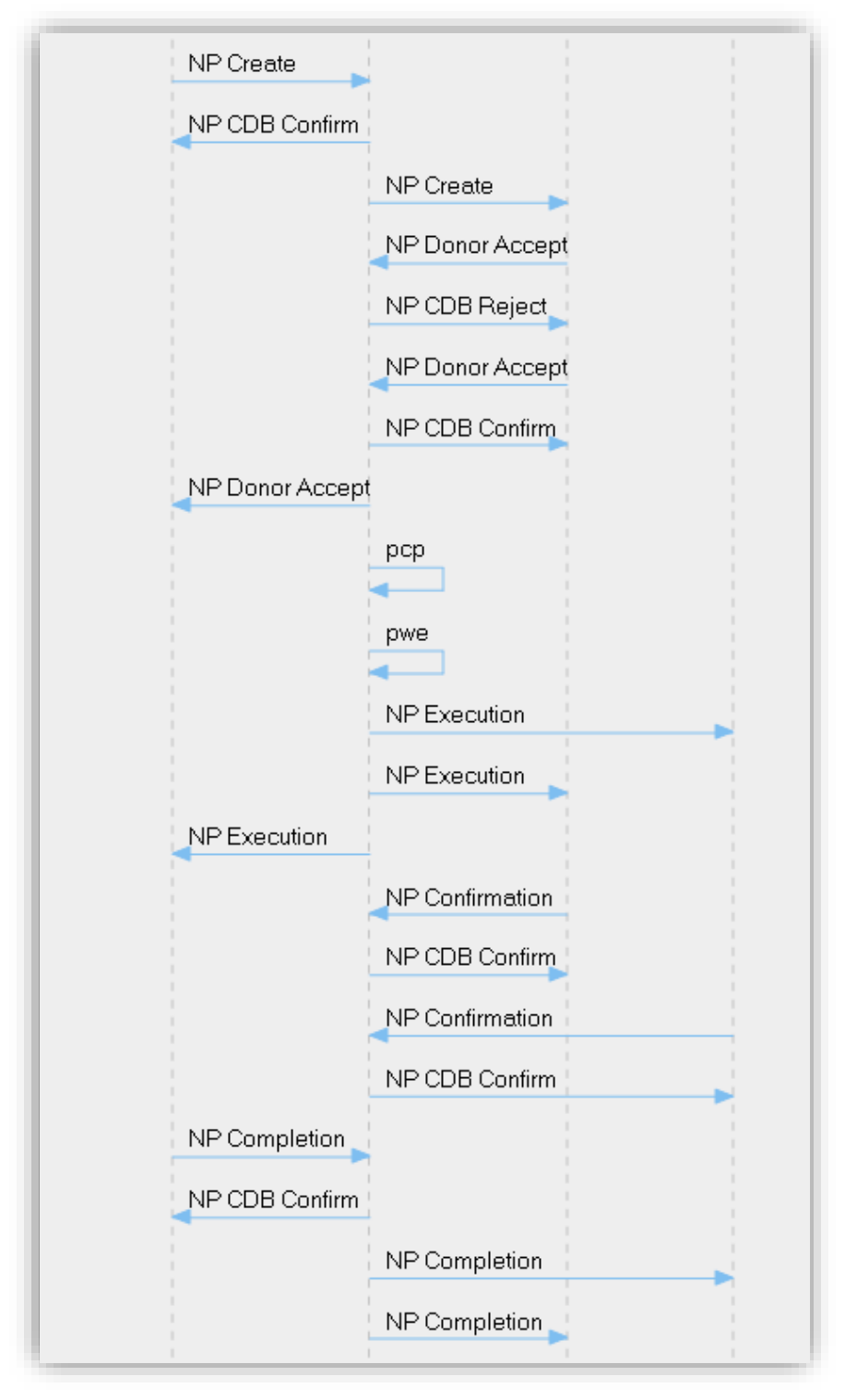

**Figura 5** Flux de lucru complet cu mesaj de confirmare NP Confirmation trimis de la furnizorul Donor și alți furnizori conectați la NPCDB folosind interfața SOAP

Următorii parametri vor fi trimiși către NPCDB în cadrul mesajului NP Confirmation XML:

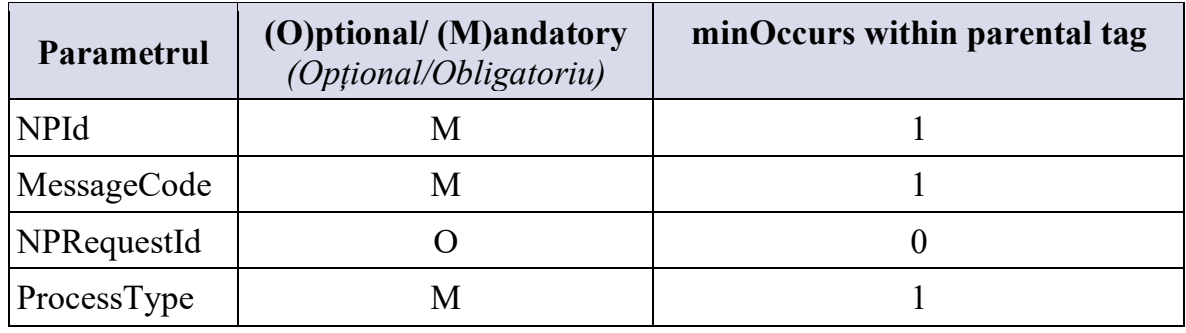

Mesajul de confirmare NP Confirmation este același pentru procesele Fix-Short și Fix-long, precum și pentru trimiterea de la furnizorul Donor sau de la toți ceilalți furnizori conectați la NPCDB folosind interfața SOAP:

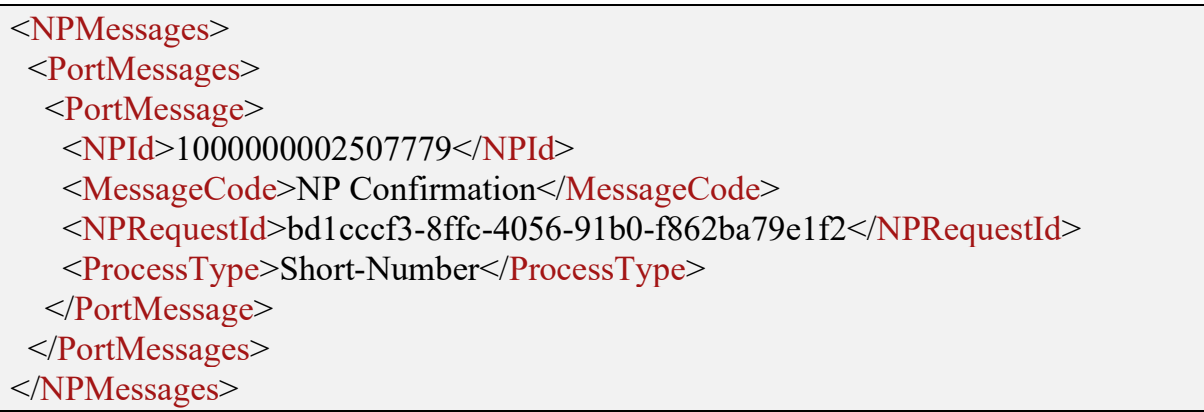

NPCDB va răspunde la mesajul NP Confirmation trimițând mesajul NP CDB Confirm în cazul în care mesajul NP Confirmation este format corect și în cazul unui format greșit, NPCDB va trimite mesajul NP CDB Reject. Formatul mesajelor NP CDB Confirm și NP CDB Reject în acest caz este același cu răspunsurile definite pentru mesajul NP Donor Accept.

## *7)* **Mesajul NP Completion**

<span id="page-24-0"></span>După ce lucrările NP sunt terminate pe partea furnizorului Acceptor, mesajul NP Completion va fi trimis către NPCDB. NPCDB transmite mesajul NP Completion către furnizorul Donor și tuturor celorlalți furnizori (Figura 6 și Figura 7).

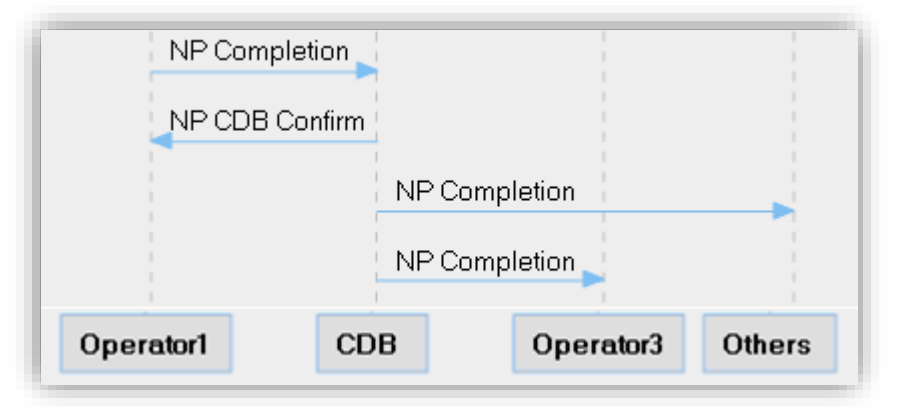

**Figura 6** Mesajul NP Completion trimis de la furnizorul Acceptor către NPCDB și de la NPCDB transmis către alți furnizori conectați la NPCDB folosind interfața SOAP

Următorii parametri vor fi trimiși către NPCDB în cadrul mesajului NP Completion XML trimis de la furnizorul Acceptor:

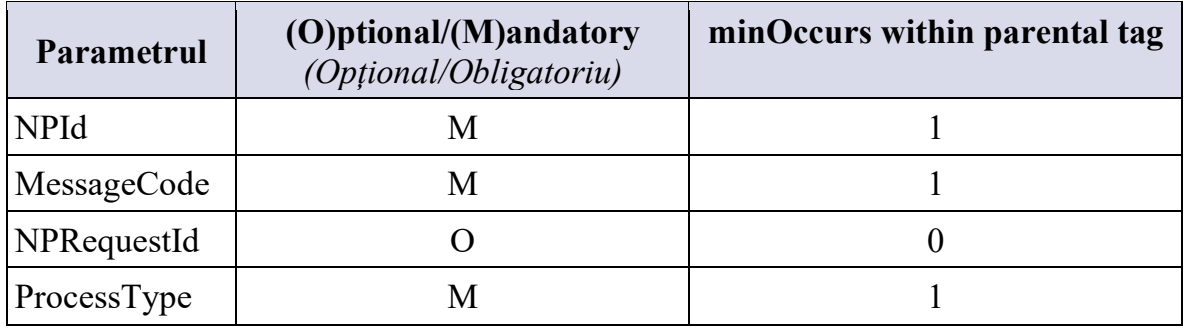

Mesaj NP Completion trimis de la furnizorul Acceptor către NPCDB:

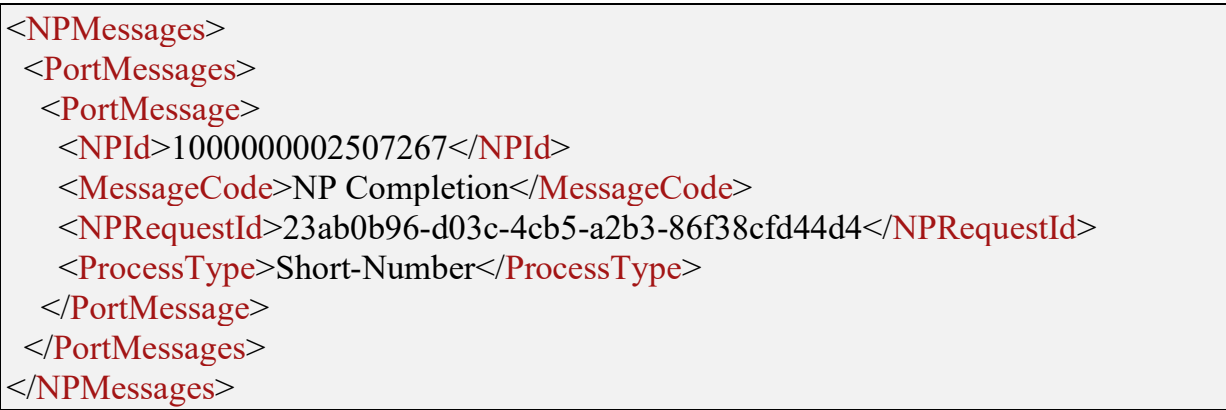

Următorii parametri vor fi trimiși furnizorilor de la NPCDB în cadrul mesajului NP Completion XML: :

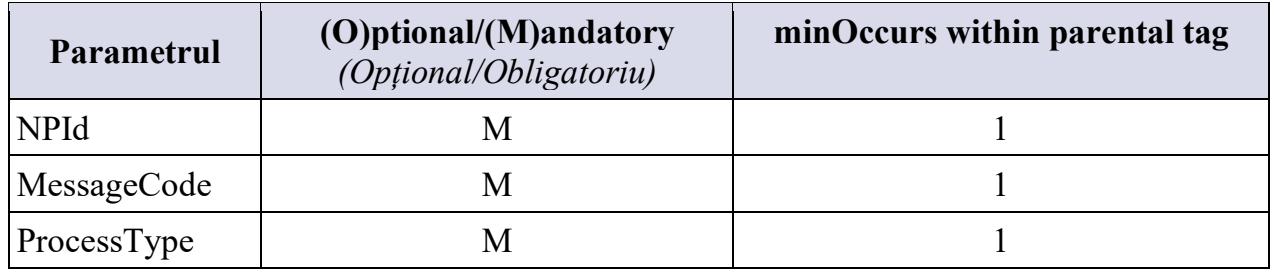

Mesajul NP Completion trimis tuturor celorlalți furnizori conectați la NPCDB folosind interfața SOAP:

<NPMessages> <PortMessages> <PortMessage> <NPId>1000000002507267</NPId> <MessageCode>NP Completion</MessageCode> <ProcessType>Short-Number</ProcessType> </PortMessage> </PortMessages> </NPMessages>

NPCDB va răspunde la mesajul NP Completion trimițând mesajul de confirmare NP CDB Confirm în cazul unui format corect al mesajului NP Completion și în cazul unui format greșit, NPCDB va trimite mesajul NP CDB Reject. Formatul mesajelor NP CDB Confirm și NP CDB Reject în acest caz este același cu răspunsurile definite pentru mesajul NP Donor Accept.

## *8)* **Mesajele NP Return și NP Return Exec**

Scopul procesului de returnare a numărului Short-Return este de a permite furnizorului Acceptor să returneze numărul scurt către ANRCETI în cazul în care contractul cu abonatul numărului a fost reziliat din orice motiv:

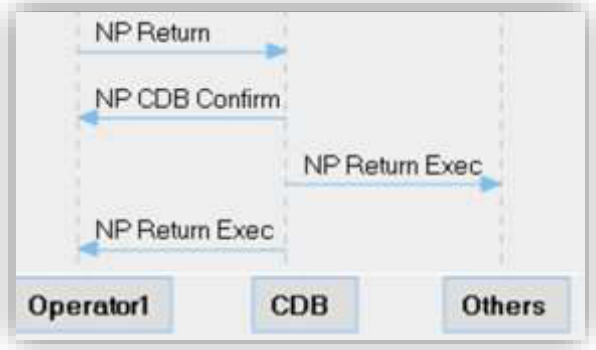

**Figura 7** Mesajul NP Return trimis de la furnizorul Acceptor la NPCDB și de la NPCDB retrimis către furnizorul Acceptor și alți furnizori ca mesaj NP Return Exec

 Deoarece mesajul NP Return este o parte a procesului separat, furnizorul Acceptor (Operatorul 1 în Figura 8) nu are voie să trimită NPId cu o valoare existentă generată prin trimiterea mesajului NP Create.

Următorii parametri vor fi trimiși în mesajul NP Return XML:

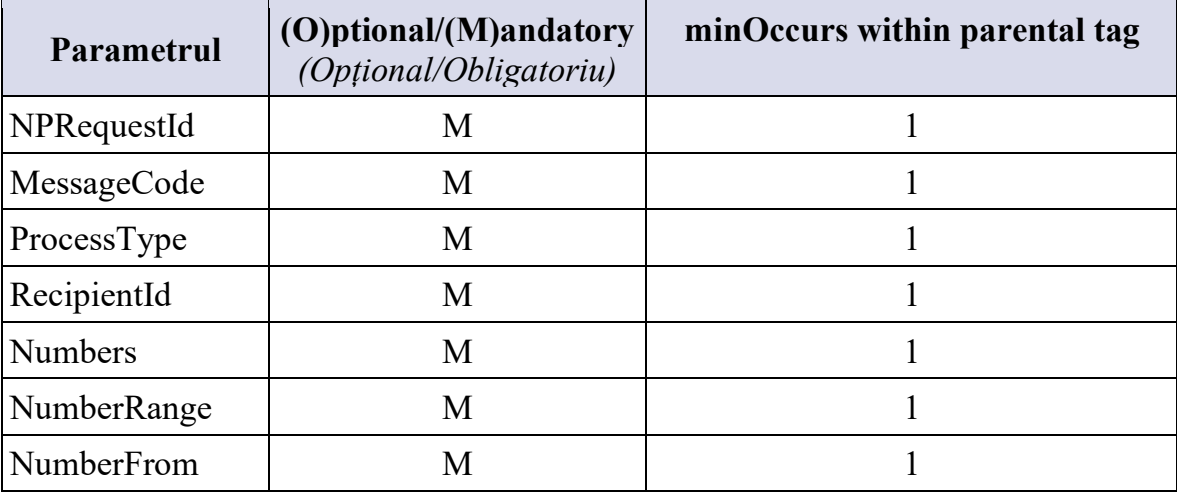

Exemplul de mesaj NP Return este mai jos:

<NPMessages> <PortMessages> <PortMessage> <MessageCode>NP Return</MessageCode> <NPRequestId>2ccb4f3c-1bf7-45b8-903e-d0b79aaf647d</NPRequestId> <ProcessType>Short-Return</ProcessType> <RecipientId>mOrange</RecipientId> <Numbers> <NumberRange> <NumberFrom>1500</NumberFrom> </NumberRange> </Numbers> </PortMessage> </PortMessages> </NPMessages>

Dacă mesajul NP Return a fost acceptat de NPCDB, NPCDB returnează furnizorului Acceptor mesajul NP CDB Confirm. Imediat după acesta, mesajul NP Return Exec va fi trimis către furnizorul Acceptor și către alți furnizori conectați la NPCDB folosind interfața SOAP:

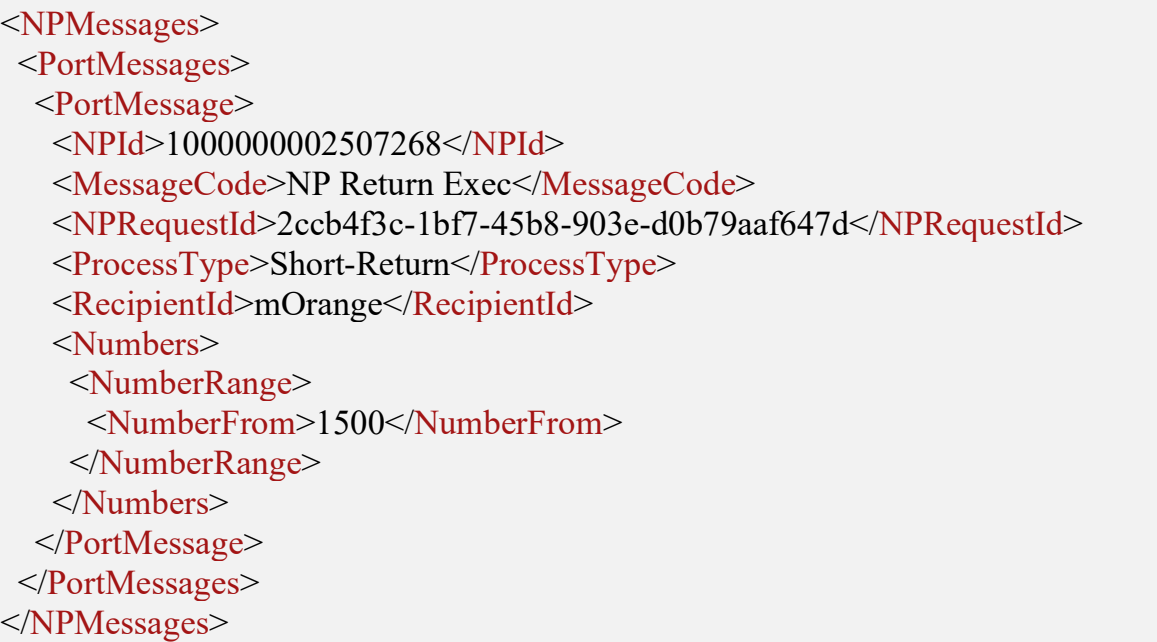

Dacă informațiile furnizate sunt valide, NPCDB răspunde cu mesajul de confirmare NP CDB Confirm asincron:

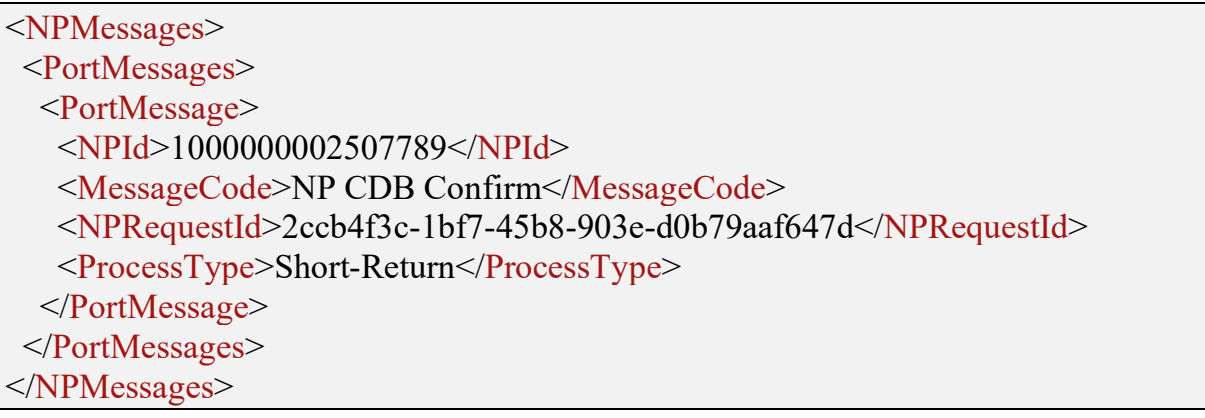

Următorii parametri vor fi trimiși în mesajul NP CDB Confirm XML:

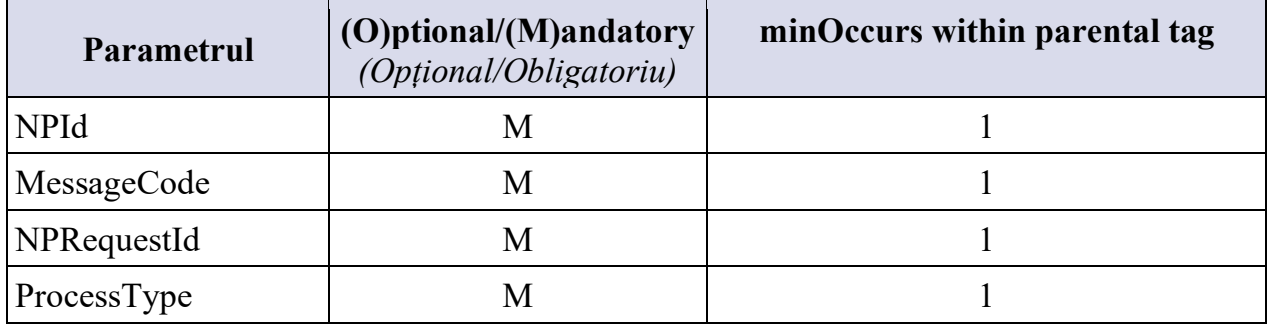

Mesajul de confirmare NP CDB Confirm va fi returnat de NPCDB imediat după ce mesajul din coadă este procesat cu succes. Mesajul NP CDB Confirm va fi returnat cu parametrul NPRequestId cu valoarea furnizată de furnizorul Acceptor în mesajul NP Return. Acest lucru va permite maparea mesajului NP CDB Confirm cu mesajul inițial NP Return

fără NPId generat de NPCDB. Mesajul NP CDB Confirm va include, de asemenea, parametrul NPId, care mai târziu poate fi utilizat de către furnizorul Acceptor. Următorii parametri vor fi trimiși în mesajul XML NP Return Exec:

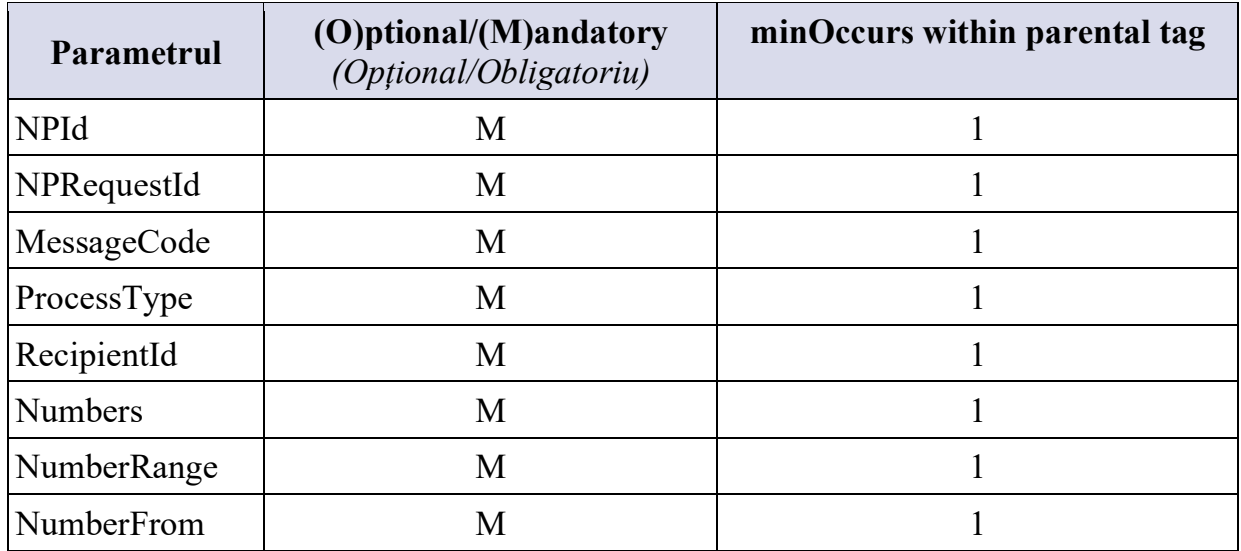

Dacă mesajul NP Return a fost respins de NPCDB, NPCDB va returna mesajul NP CDB Reject.

Următorii parametri vor fi trimiși în mesajul NP CDB Reject XML:

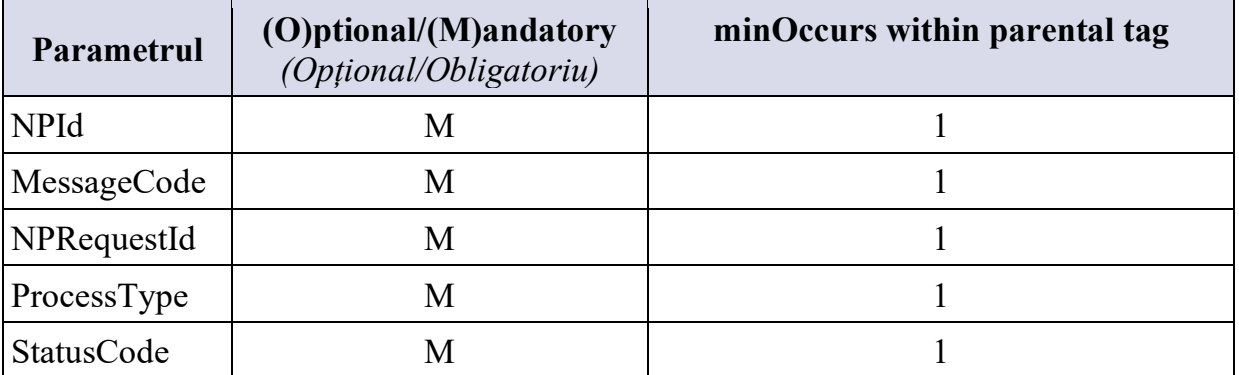

StatusCode va fi utilizat pentru a identifica motivul respingerii de către NPCDB. Lista actuală de coduri este furnizată în anexa 1 la prezenta specificație. Exemplul de mesaj NP CDB Reject este mai jos:

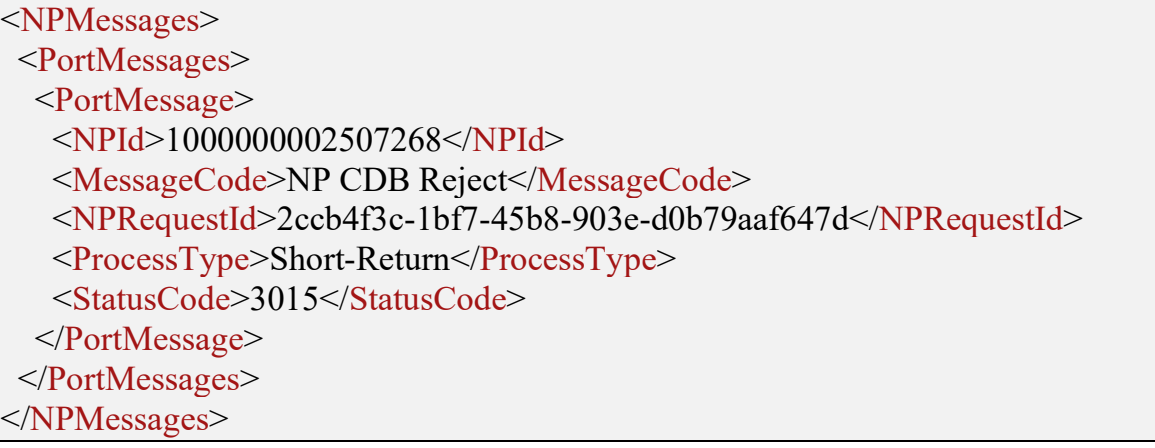

ń

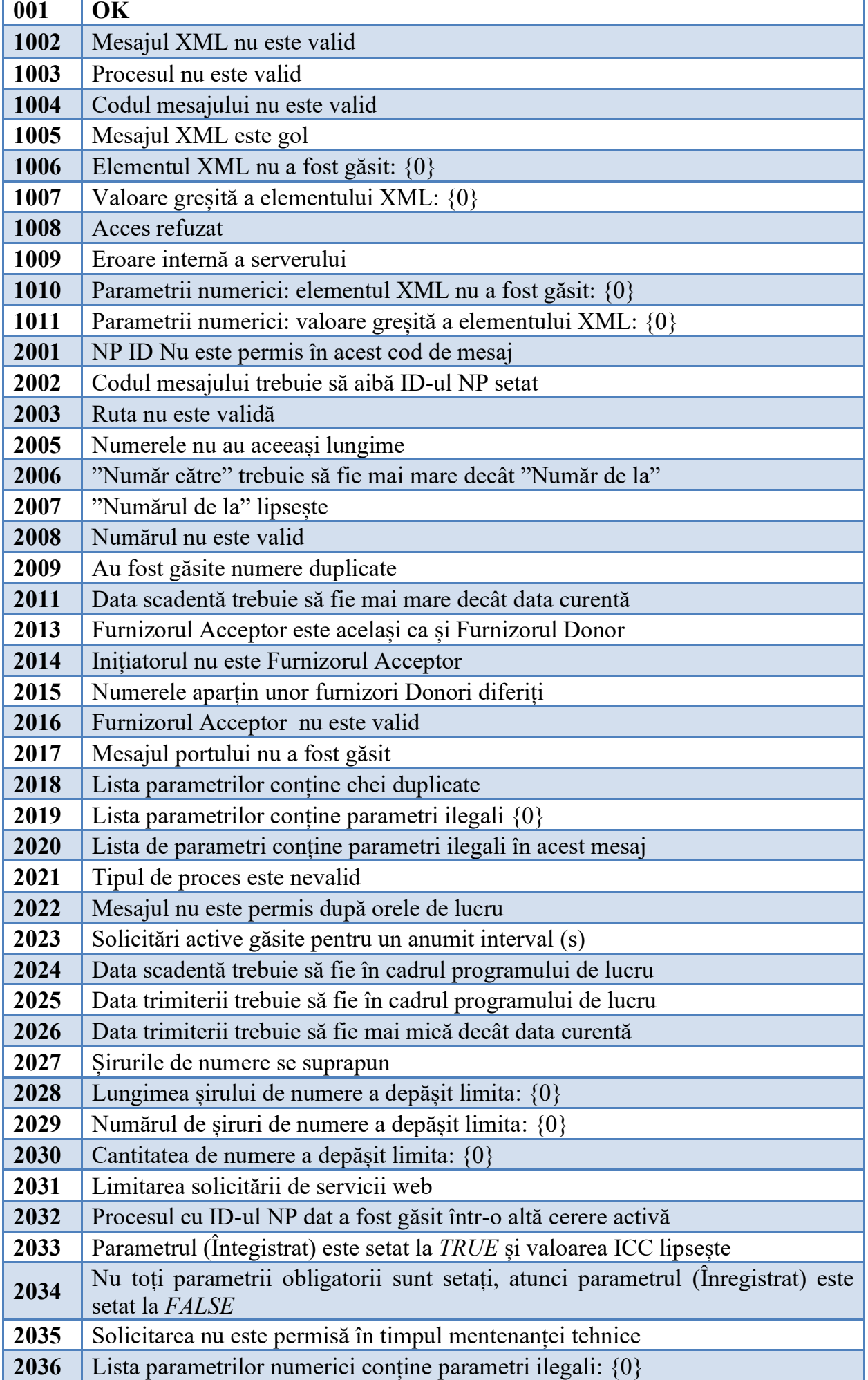

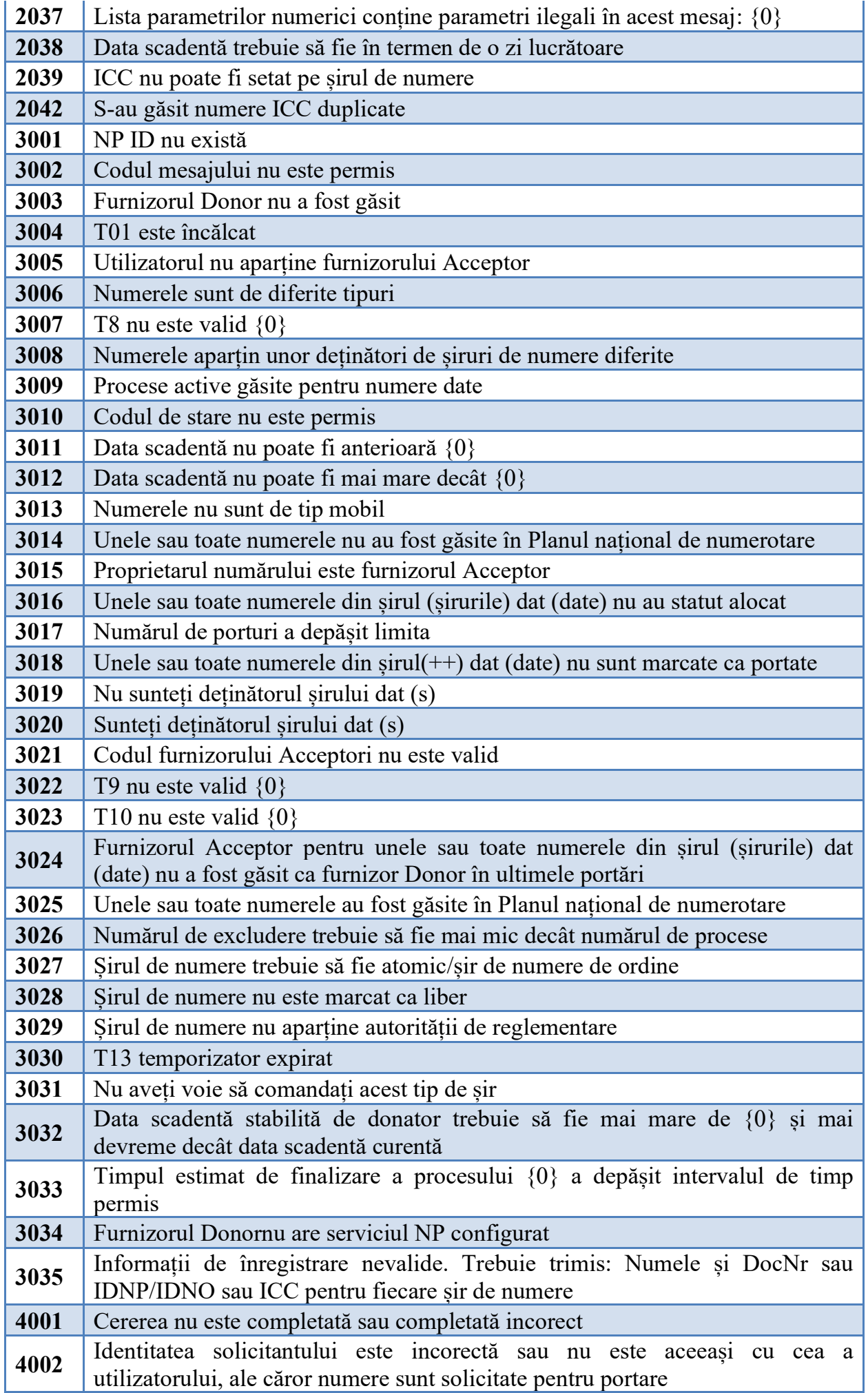

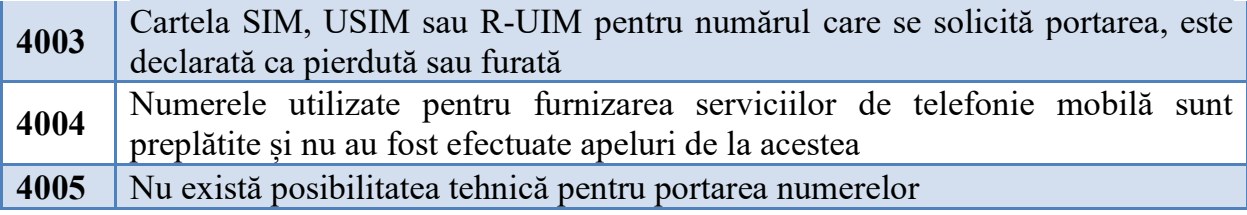

Anexa nr.3

la Hotărârea Consiliului de Administratie al ANRCETI nr. \_\_\_\_\_din 2024 pentru modificarea Condițiilor tehnice și comerciale pentru implementarea și realizarea portabilității numerelor în Republica Moldova aprobate prin Hotărârea Consiliului de Administrație al ANRCETI nr. 8/2013

*PUNCTUL 10.4<sup>1</sup> INTERFAȚA SFTP PENTRU PORTAREA NUMERELOR SCURTE* 

**I. Informații generale privind Specificația Interfeței SFTP pentru portarea numerelor scurte (Versiunea 1.0)** 

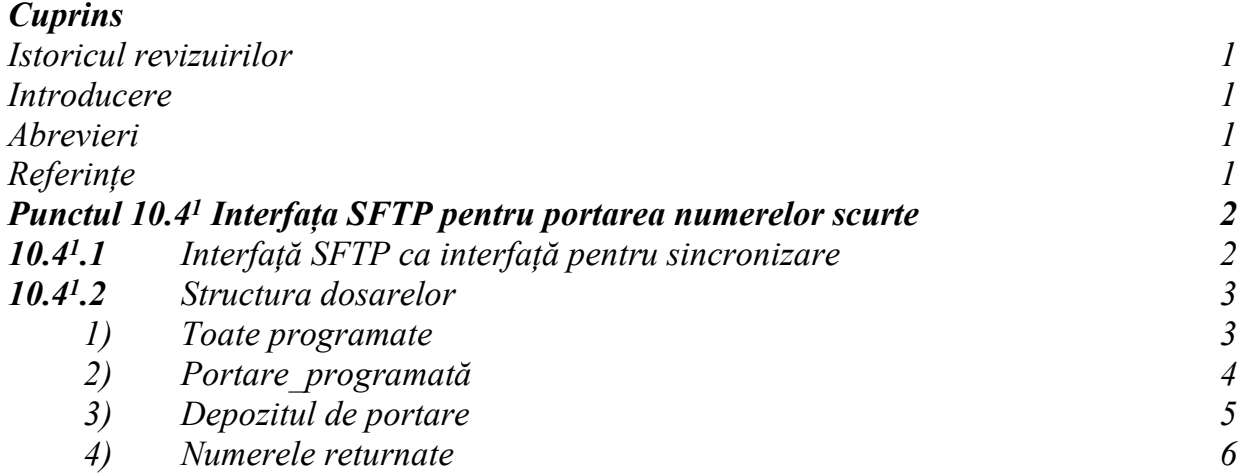

#### *Istoricul revizuirilor*

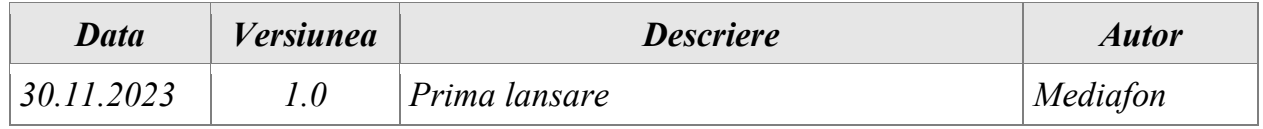

#### *Introducere*

*Prevederile prezentei Anexe sunt parte componentă a Condițiilor tehnice și comerciale pentru implementarea și realizarea portabilității numerelor în Republica Moldova aprobate prin Hotărârea Consiliului de Administraţie al ANRCETI nr. 8/2013.*

*Aceste prevederi definesc toate aspectele tehnice pe care furnizorii trebuie să le cunoască înainte de implementarea interfeței SFTP la NPCDB.* 

## *Abrevieri*

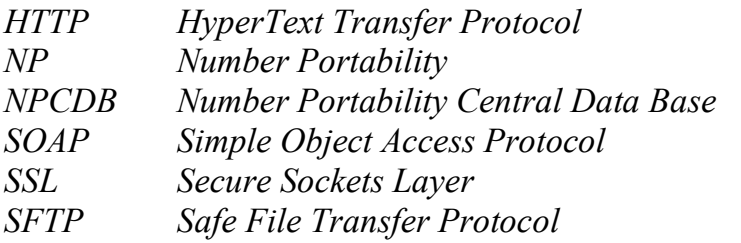

## *Referințe*

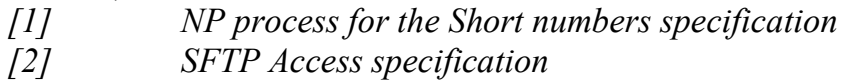

## **II. Punctul 10.4<sup>1</sup> Interfața SFTP pentru portarea numerelor scurte**

## *10.4<sup>1</sup> .1* **Interfață SFTP ca interfață pentru sincronizare**

Furnizorii, care nu utilizează SOAP, vor utiliza fișierele SFTP ca mecanism principal pentru inițierea portarii numerelor scurte în rețea.

Furnizorii vor cere Administratorului NPCDB login-ul și parola pentru serverul SFTP. Numai utilizatorii autorizați au voie să descarce fișiere.

Fișierele, care sunt programate pentru generarea periodică conform [1], sunt prezentate în Tabelul 1:

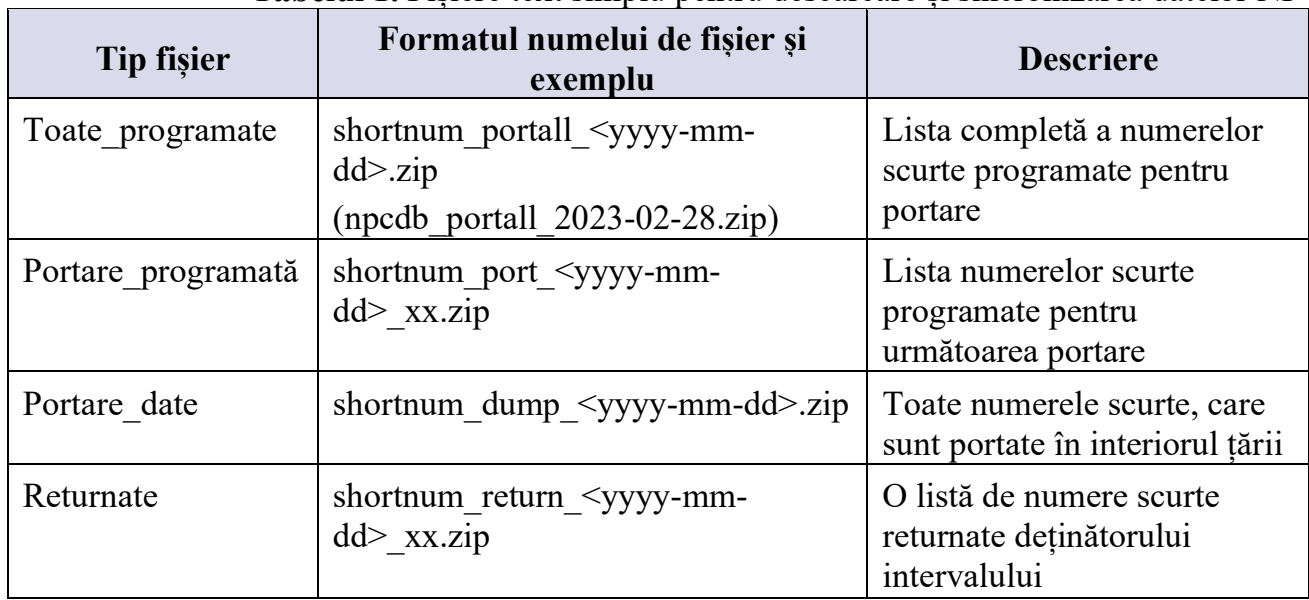

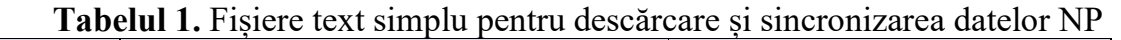

Toate fișierele sunt de tip CSV și comprimate în format ZIP. Numele fișierelor CSV și ZIP sunt aceleași. Diferite structuri de nume de fișiere sunt utilizate pentru diferite tipuri. Fiecare tip de fișier este generat utilizând un plan de planificare separat. În toate cazurile, primul rând din fișierele CSV include întotdeauna numele parametrilor separați prin virgulă. Fiecare rând (cu excepția primului rând antet) reprezintă solicitarea de portare pentru un număr sau un bloc de numere. Dacă o cerere de portare conține mai multe blocuri de numere, aceasta va fi reprezentată de mai multe rânduri. Calendarul pentru generarea automată a fișierelor este definit în sistem. NPCDB controlează procesul de generare a fișierelor în ceea ce privește timpul și disponibilitatea pentru descărcare. Fișierele mai vechi de o lună vor fi șterse.

Formatele și descrierea câmpurilor sunt descrise în Tabelul 2.

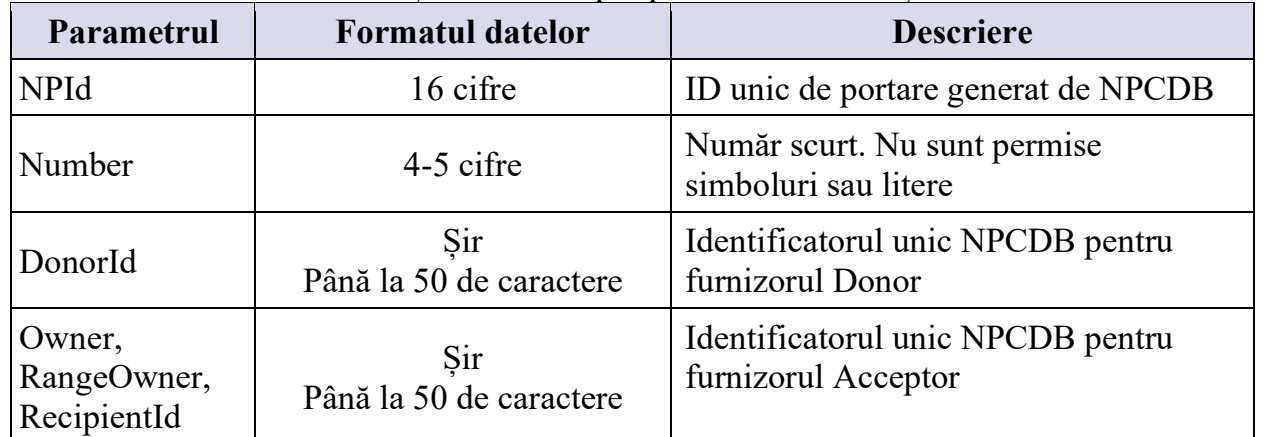

# **Tabelul 2.** Fișiere text simplu pentru descărcare și sincronizarea datelor NP

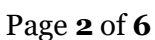

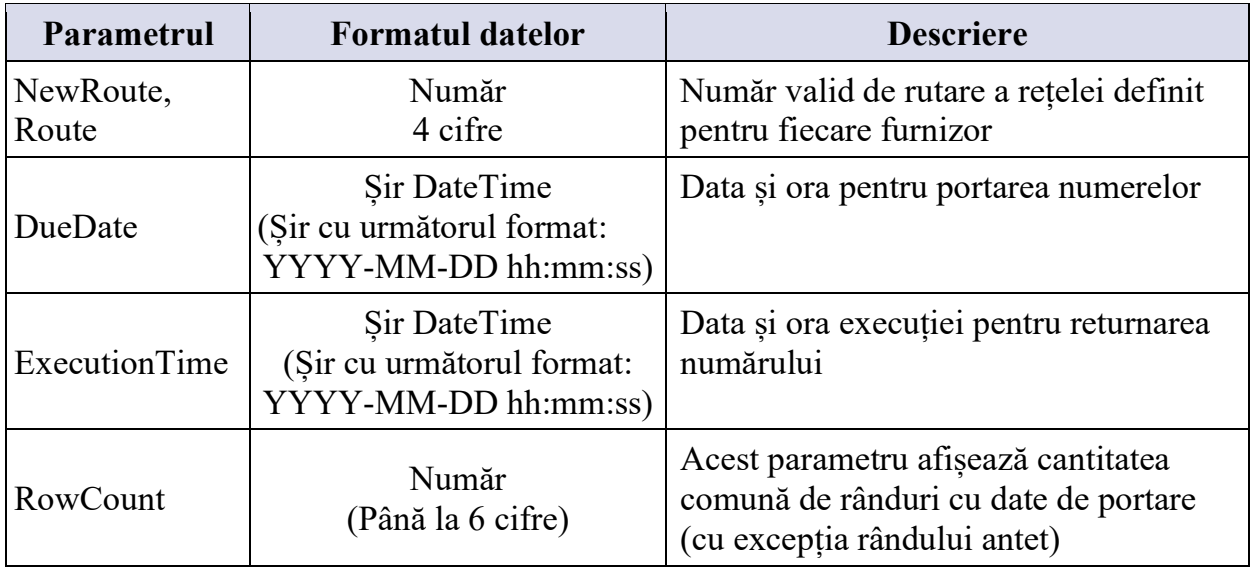

Formatul exact al fiecărui fișier este furnizat în secțiunea următoare.

#### *10.4<sup>1</sup> .2 Structura dosarelor*

*1)* **"***Toate programate"* este o listă completă a numerelor scurte programate în prezent (în cazul în care timpul de portare nu a trecut) pentru portare. Fișierul este generat o dată pe zi. Acest fișier va include, de asemenea, numerele care sunt programate pentru portare, dar nu au trecut punctul fără întoarcere și, prin urmare, pot fi anulate. De aceea, acest fișier nu poate fi utilizat pentru configurarea finală a rețelei. Este util pentru pregătirea timpurie și pentru previziuni.

Formatul pentru numele acestui fișier este următorul:

## **shortnum\_portall\_<yyyy-mm-dd>.csv**

*unde:* 

*yyyy - an format din 4 cifre, exemplu 2024; mm – luna formată din 2 cifre, exemplu 02; dd – ziua formată din 2 cifre, exemplu 28.* 

Fiecare rând dintr-un fișier conține 8 parametri separați prin virgule, așa cum se arată în Tabelul 2.

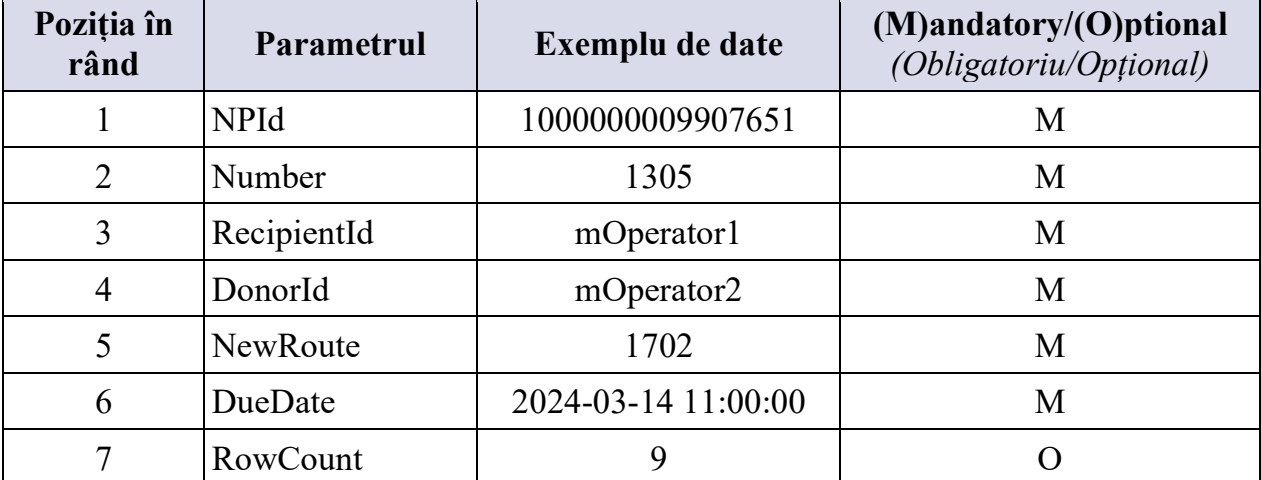

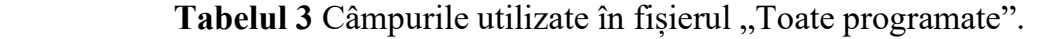

Un exemplu de conținut al fișierului "Toate programate" este prezentat mai jos:

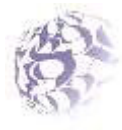

NPId,Number,RecipientId,DonorId,NewRoute,DueDate,RowCount 1000000009907651,1508,mOperator1,mOperator3,1702,2024-03-04 12:00:00,4 1000000009907659,1305,mOperator1,mOperator4,1702,2024-03-18 16:00:00, 1000000009907664,14555,mOperator1,mOperator3,1702,2024-03-04 16:00:00, 1000000009907677,1555,mOperator1,mOperator2,1702,2024-03-18 19:59:00,

## **2) Portare\_programată**

 *Scheduled\_porting* – este o listă completă de numere scurte programate pentru portare în următoarele 12 ore. Acest fișier include întotdeauna toate numerele deja programate pentru portare, care au depășit punctul fără întoarcere. Înseamnă că nici o anulare și nici o respingere nu poate fi emisă de nici unul dintre furnizori, iar portarea în orice caz va fi finalizată și executată în rețea. Două fișiere vor fi generate zilnic la orele 00:00 și 12:00.

Formatul pentru numele acestui fișier este următorul:

## **shortnum\_port\_<yyyy-mm-dd>\_xx.csv**

 *Unde: xx-înseamnă ora de generare a fișierului. Sunt posibile două valori – 00 și 12.* 

Acest fișier include date pentru numere, care vor fi portate într-o perioadă de timp între momentul generării acestui fișier + 12 ore și momentul generării acestui fișier +24 ore. Această perioadă denumită în scurt timp "a doua douăsprezece ore" și este prezentată în figura 1 de mai jos.

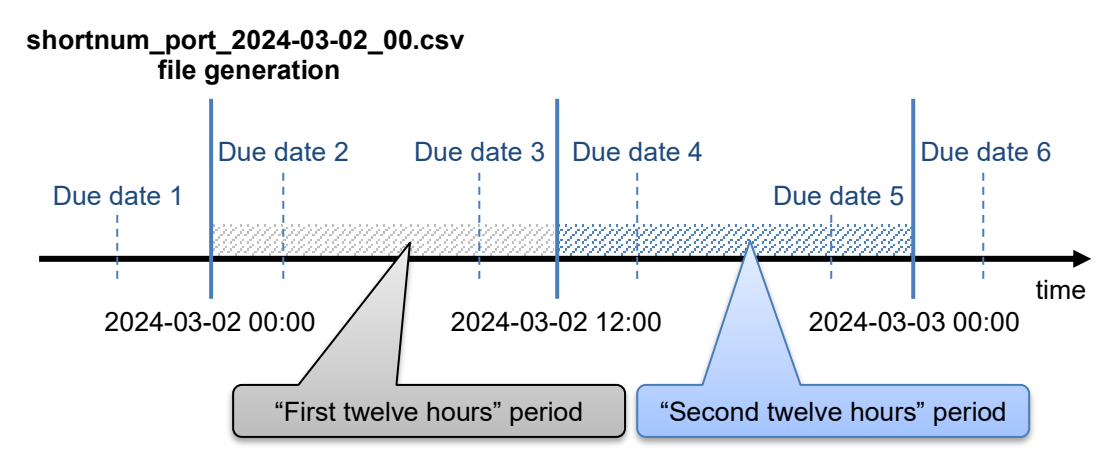

**Figura 1** Fișierul generat include toate portările programate pentru perioada "A doua douăsprezece ore"

Fiecare rând dintr-un fișier conține parametrii, care sunt la fel ca cei pentru fișierul "Toate programate":

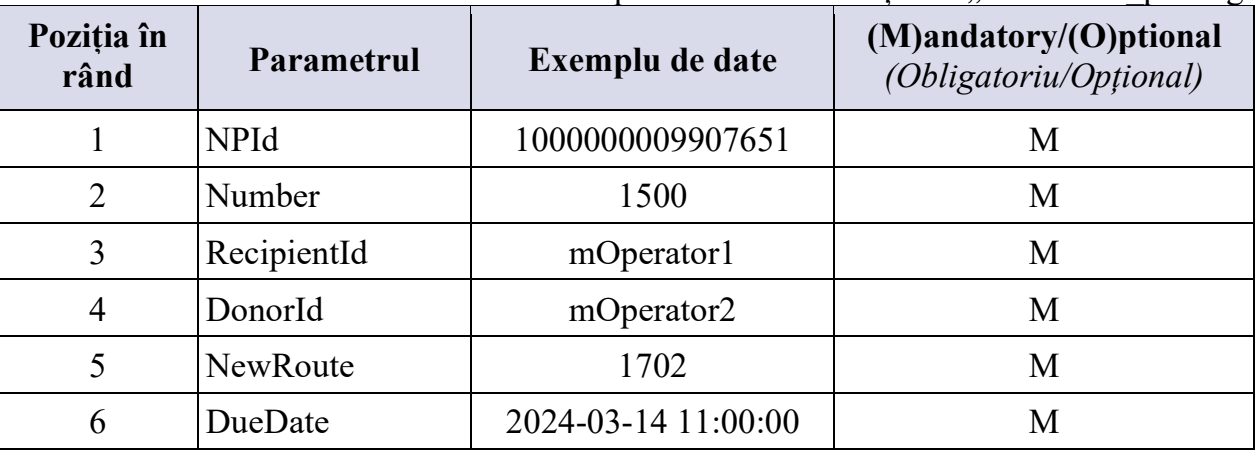

Tabelul 4 Câmpurile utilizate în fisierul ..Scheduled porting".

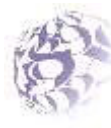

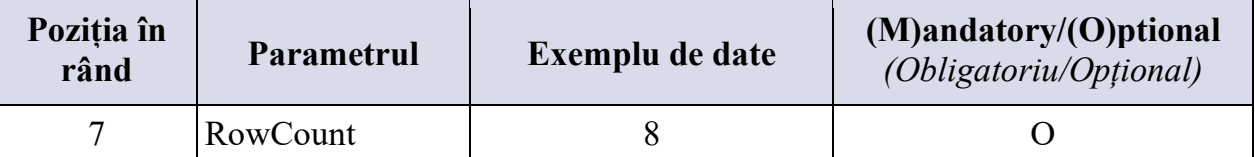

Un exemplu de conținut al fișierului "Scheduled porting" este prezentat mai jos:

NPId,Number,RecipientId,DonorId,NewRoute,DueDate,RowCount 1000000009907694,1500,mOperator1,mOperator2,1702,2024-03-05 09:11:09,2 1000000009907701,1505,mOperator1,mOperator3,1702,2024-03-05 10:34:30,

## **3) Depozitul de portare (**Porting dump**)**

*Porting dump* – este un depozit/dump complet cu date pentru numere scurte portate cu succes. Nu sunt incluse numerele care au depășit Data scadenței, dar care se află în starea ". În asteptarea confirmării". Dump-ul de portare este generat zilnic la ora 00:00. Dump-ul de portare nu conține numere returnate către autoritatea de reglementare după portarea cu succes.

Acest fișier va fi utilizat de către furnizorii existenți în scopuri de verificare sau de către noi furnizori pentru sincronizare.

Formatul pentru numele fișierului este următorul:

## **shortnum\_dump\_<yyyy-mm-dd>.csv**

Fiecare rând dintr-un fișier conține doar 4 parametri, care sunt prezentați în Tabelul 5.

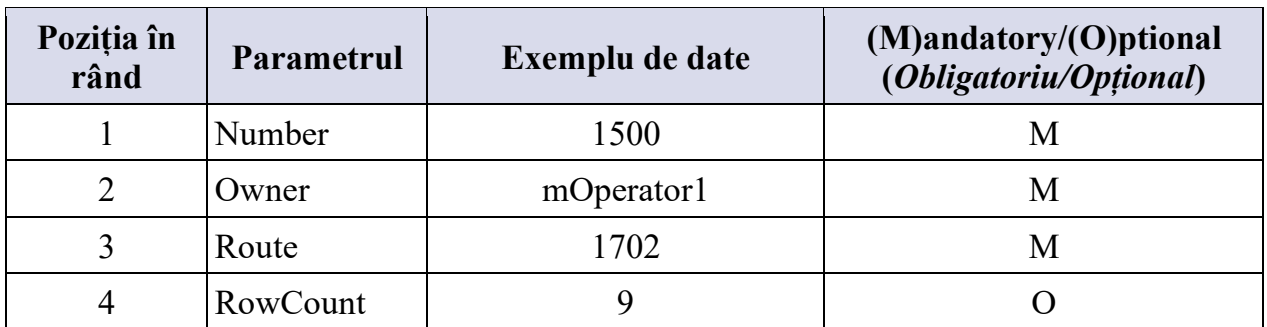

**Tabelul 5** Câmpurile utilizate în fisierul "Porting dump"

Un exemplu de conținut al fișierului "*Porting dump*" este prezentat mai jos:

Number,Owner,Route,RowCount 1500,mOperator2,1702,253 14232,mOperator3,1702,

1319,mOperator2,1702,

1313,mOperator1,1702,

- …
- 4) **Numerele returnate.**Numere returnate este o listă de numere solicitate pentru returnare la autoritatea de reglementare. Două fișiere vor fi generate zilnic la 00:00 și la 12:00. Fișierele includ numere, care au fost returnate cu succes în perioada de 12 ore înainte de generarea fișierului, așa cum este prezentat în figura 2 de mai jos.

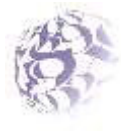

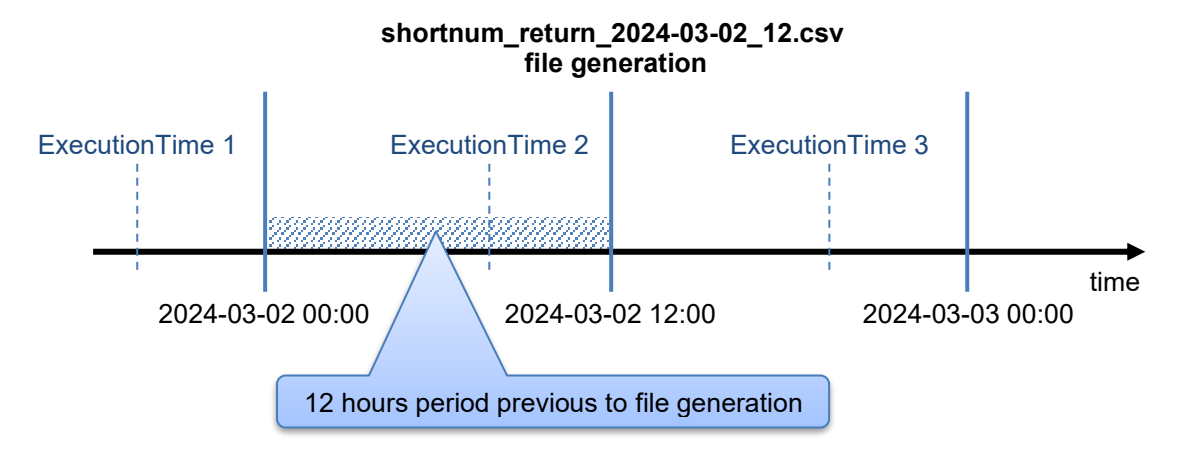

**Figura 2** Fișierul generat include toate returnările efectuate în perioada de 12 ore înainte de ExecutionTime

Formatul pentru numele fișierului este următorul:

## shortnum return <yyyy-mm-dd> xx.csv

*Unde: xx înseamnă ora de generare a fișierului. Sunt posibile două valori – 00 și 12.* Fiecare rând dintr-un fișier conține 7 parametri separați prin virgule, așa cum se arată în Tabelul 6.

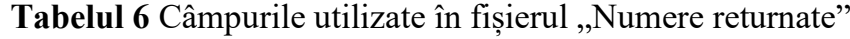

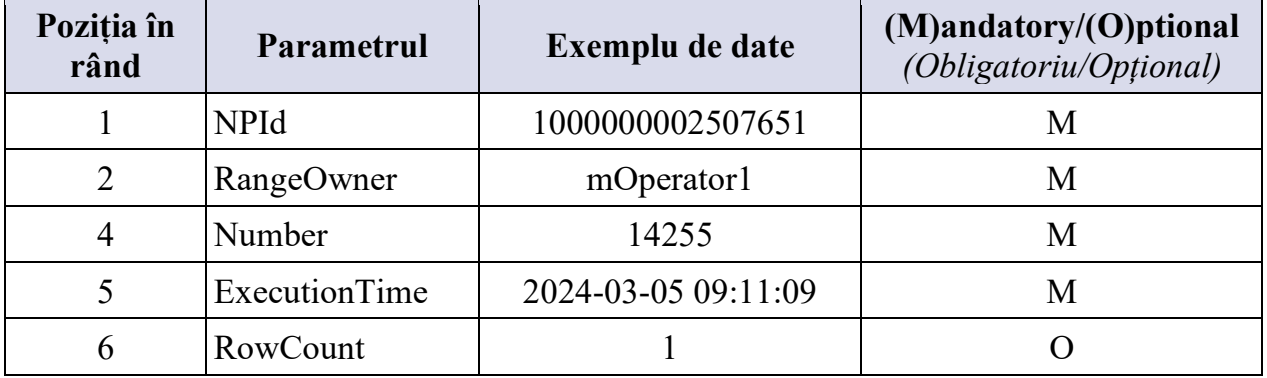

Un exemplu de conținut al fișierului "Numere returnate" este prezentat mai jos:

NPId,RangeOwner,Number,ExecutionTime,RowCount 1000000009907651,mOperator1,14266,2024-03-05 09:11:09,1

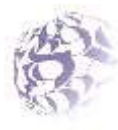